Centro Universitario de Sancti Spíritus José Martí Pérez Facultad de Contabilidad y Finanzas.

# *TRABAJO DE DIPLOMA*

*Título: Procedimientos para evaluar situación Económica financiera en la Empresa Nacional de Servicios Aéreos Sancti Spíritus.*

> *Autor: Yusimí Pouza Pérez Tutor: Isis Neisy Ramos Acevedo.*

> > **Junio 2009**

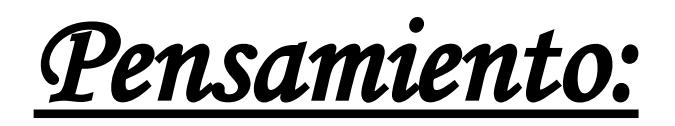

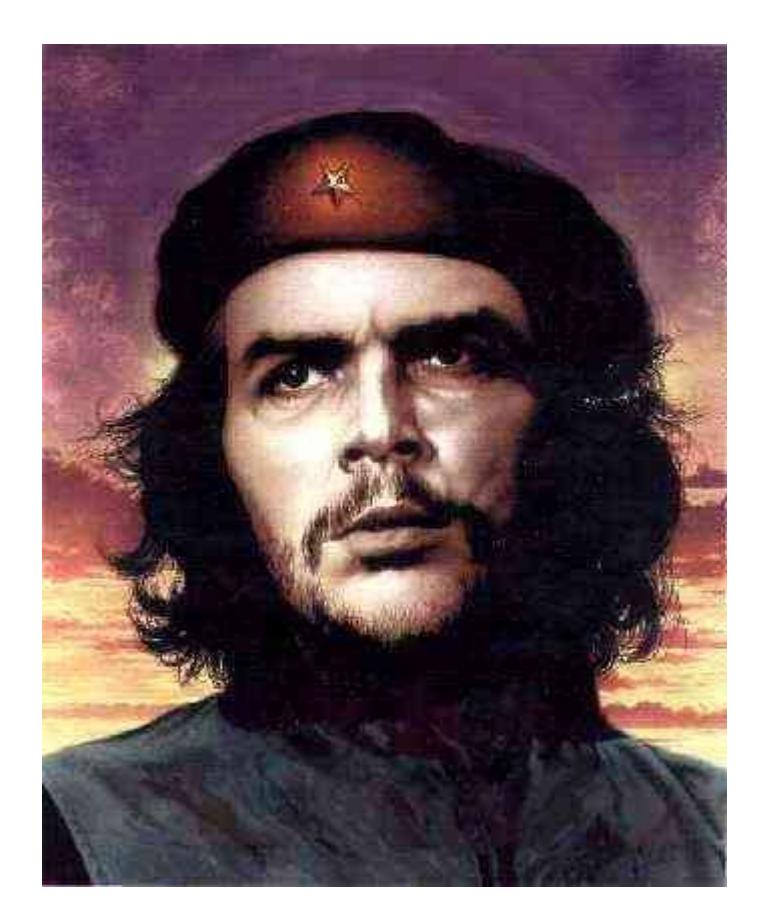

**Por que el socialismo…no se ha hecho simplemente para tener hermosas fábricas, sino se ha hecho para el hombre integral.**

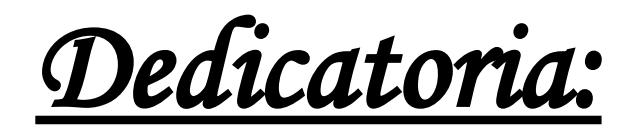

*A mis hijos, inspiración principal de mis objetivos humanos y para quienes todo esfuerzo parece poco. A mi esposo por apoyarme, y haber confiado siempre en mí, a mis suegros y cuñado por su ayuda en todo momento. A mi madre y abuelos que supieron guiarme y a todos los que de una forma u otra han contribuido hacer realidad mis sueños.* 

*Agradecimientos:*

*Agradezco a todas las personas que me han ayudado para poder salir vencedora de esta etapa de mi vida, a mi familia en general, a mi tutora Isis Neisy Ramos Acevedo que con su ayuda y apoyo ha hecho posible la realización de mi trabajo para la culminación exitosa de mis estudios. A mis compañeros de trabajo y a la revolución cubana, por la facilidad que nos ha brindado para convertirnos en hombre y mujeres de bien.*

*A todos ellos muchas gracias.*

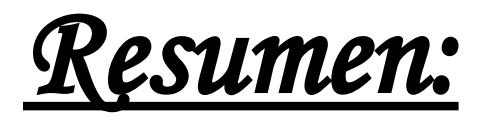

El presente trabajo se basa en una temática que reviste gran importancia para el logro de la eficiencia en la gestión empresarial. El mismo lleva por titulo: **Procedimientos para evaluar situación económica financiera en la Empresa Nacional de Servicios Aéreos Sancti Spíritus**. Analizar la situación Económico Financiera de una entidad es un importante instrumento para la toma de decisiones en las mismas pues permite evaluar como se está comportando la capacidad para pagar las deudas, liquidez o el grado en el cual la entidad ha sido financiada con recursos ajenos o la efectividad con que la empresa usa sus recursos o los rendimientos generados por las ventas y sobre la inversión.

Este trabajo pretende, además de diagnosticar la situación económico financiera, realizar un análisis de sus utilidades, diferenciando en que medida existió una variación en las mismas como consecuencia, de la variación de precios, en los volúmenes de venta o como variación en la eficiencia de la Empresa y demás trabajadores, o sea del margen neto de utilidad. En la entidad debe evaluar e interpretar con más profundidad los estados financieros, teniendo en cuenta la utilidad y el comportamiento de los flujos de efectivo para así lograr, tomar las dediciones más efectivas. El presente trabajo consta de tres capítulos, el primero presenta la fundamentación teórica de los aspectos a desarrollar, profundizando en la importancia del análisis económico de los estados financieros para la toma de dediciones, y una breve caracterización de la institución que refiere dicho análisis para la administración eficiente de los recursos materiales y humanos.

En el segundo capítulo se muestran y analizan los grupos de cuentas que conforman los estados financieros, así como los diferentes indicadores económicos que evalúan la eficiencia de la entidad.

 Por su parte el tercer capítulo consiste en la determinación del flujo neto de efectivo y sus consecuencias, para facilitar y proporcionar información sobre los ingresos y pagos de efectivo de una entidad, durante un período contable y en que medida afectan la utilidad de la empresa.

9

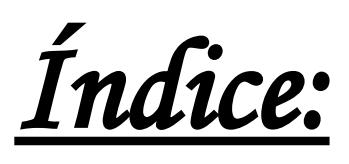

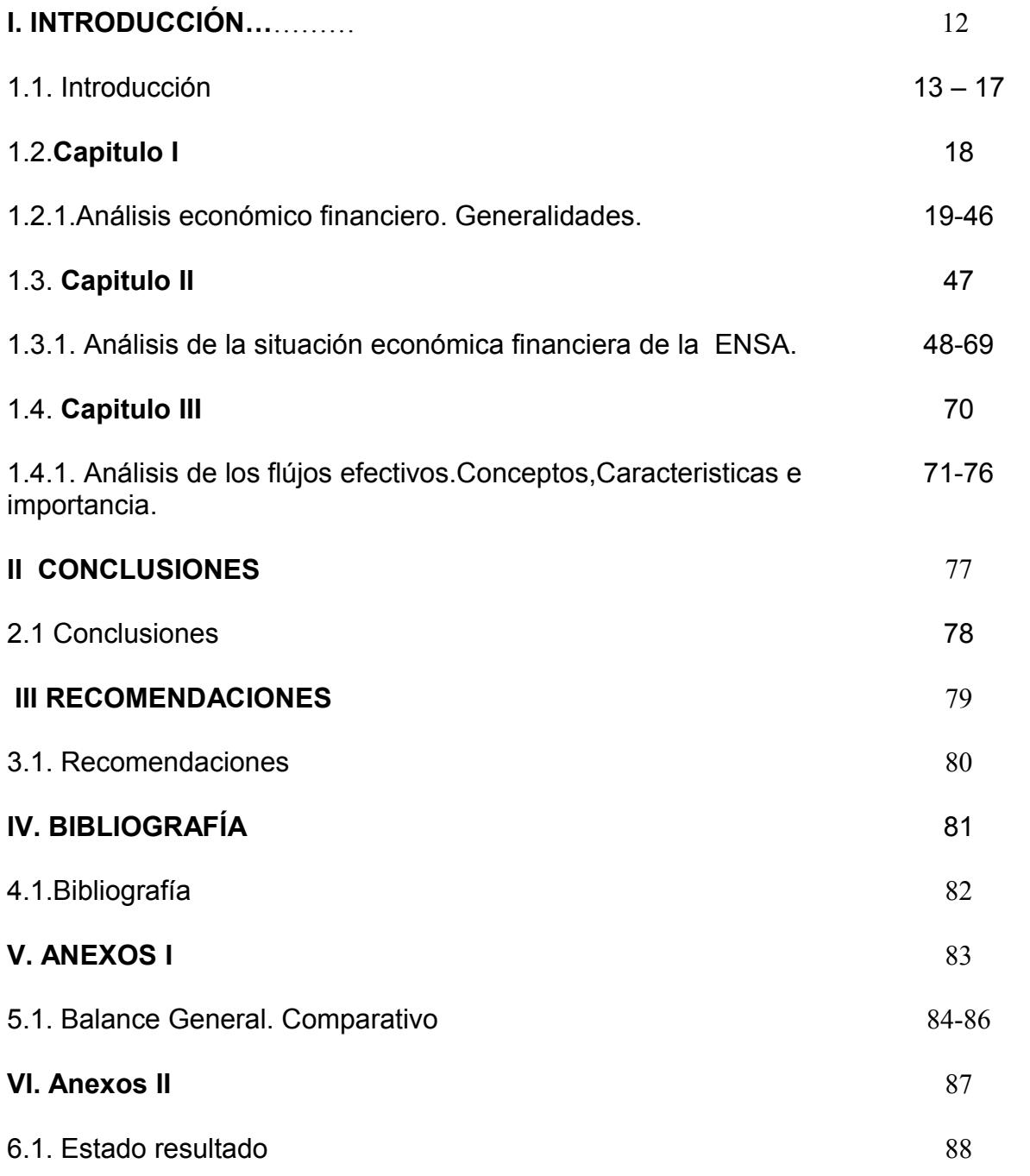

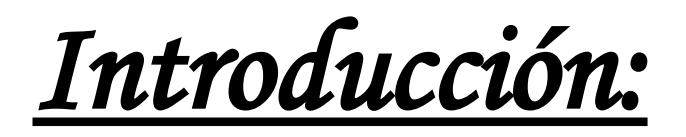

En los momentos actuales por los que atraviesa el país, se debe orientar la economia hacia la elevación de la eficiencia y la productividad social. Por tal razón, el análisis Económico Financiero, constituye la herramienta necesaria para el correcto funcionamiento de cualquier entidad, dado que posibilita la toma de decisiones en la dirección estratégica de la empresa, con el fin de garantizar el empleo más racional de los recursos materiales, laborales y financieros que poseen.

En tal sentido, la necesidad de disponer de una información contable, eficiente y oportuna resulta imprescindible para dirigir económicamente una entidad; la interpretación de los resultados obtenidos y la proyección en el desempeño futuro de la misma, lo que representa un medio efectivo para la dirección, el control de los recursos y su utilización eficiente, lo que implica que la información a un determinado nivel de dirección sea adecuada a las funciones de éste y se reciba con tiempo suficiente para tomar decisiones y controlar su resultado

*El análisis económico financiero es un medio infalible para el control de los recursos y para el estudio de los resultados económicos y financieros con vista a la toma de decisiones efectivas ya que el objetivo del mismo consiste en examinar y evaluar la eficiencia de una actividad económica determinada.* [1](#page-12-0)

De lo expuesto anteriormente se infiere la importancia que reviste el análisis e interpretación de los Estados Financieros, ya que propicia a la dirección de la empresa los instrumentos necesarios para verificar síntomas que conlleven a problemas futuros; garantizando la seguridad de establecer relaciones crediticias que fomenten el proceso mercantil y los beneficios finales.

Por lo expuesto anteriormente decidimos realizar nuestro trabajo en la Empresa Nacional de Servicios Aéreos Sancti Spíritus, la cual tiene su domicilio legal en Carretera Central Km. 383 , Chabelón Sancti-Spíritus.

La Empresa Nacional de Servicios Aéreos se destaca por ser una de las organizaciones de su tipo con más avance en el desarrollo estratégico en los últimos años en el país, tomándose

<span id="page-12-0"></span><sup>1</sup> Lara, María Luisa. Procedimiento para el análisis económico financiero en el Hotel "Las Cuevas", Horizontes S.A. Tesis de maestría Universidad de Camaguey, curso 97-98.

esto como uno de los factores claves en el desarrollo e implementación de **procedimientos para la toma de decisiones** a partir del análisis económico financiero, generando calidad que consoliden su gestión Económica Financiera y así lograr mayor **eficiencia y rentabilidad** en el territorio y el país.

Para lograr superar este reto la Empresa Nacional de Servicio Aéreos necesita resolver una serie de carencias relacionadas con:

- Lograr atrapar y procesar la información y datos económicos para una rápida y oportuna toma de decisiones.
- No existe una adecuada cultura económica por parte de los dirigentes.
- Determinar los principales indicadores económicos, su importancia y lograr su claridad para el desarrollo y consolidación de la entidad.

#### **Problema Científico**

No se realiza un adecuado uso de los estados financieros para la toma de decisiones en la Empresa Nacional de Servicios Aéreos Sancti Spíritus.

# **Hipótesis**

Si se realiza un correcto uso de los estados financieros en la empresa, entonces se podrán tomar decisiones más razonables que contribuyan a mejorar la liquidez y rentabilidad de la misma.

# **Objeto de Estudio Teórico**

Procedimiento para toma de decisiones a partir del análisis Económico financiero.

#### **Campo de Acción**

Empresa Nacional de Servicios Aéreos Sancti Spíritus.

# **Objetivo General**

Implementar y desarrollar procedimiento para la toma de decisiones a partir del análisis económico financiero en Empresa Nacional de Servicio Aéreos Sancti Spíritus.

#### **Objetivos Específicos:**

- 1- Ejecutar un estudio de la bibliografía existente que fundamente la investigación a realizar en la entidad objeto de estudio.
- 2- Examinar los indicadores económicos que expresen eficiencia en el uso y control de los recursos.
- 3- Calificar la situación actual de la entidad, relacionado con los resultados económicos y financieros aplicando los instrumentos y mecanismos para el análisis e interpretación de los estados financieros.
- 4- Exponer los factores que inciden positiva y negativamente en la situación económica financiera de la entidad analizada.
- 5- Validar los resultados del proceso de análisis.

#### • **Unidad de estudio**

La unidad de estudio será la toma de decisiones a través los Estados Financieros de la Empresa Nacional de Servicios Aéreos Sancti Spíritus.

# • **Definición de la población y muestra a investigar**

La población se define como el conjunto de herramientas y técnica del análisis económico financiero para la toma de decisiones, donde la muestra escogida son los estados financieros al cierre del Diciembre del 2007 y 2008 y el presupuesto del 2008

# • **Tipo de muestreo utilizada**

El tipo de muestreo que se utilizara es el estadístico y probabilística.

# • **Tipo de investigación**

La investigación se describe como exploratoria puesto que se realizará un diagnóstico profundo del estado económico financiero que se encuentra la empresa al cierre de los del periodo contable del mes de diciembre y se propondrá las decisiones más adecuada para el posicionamiento de la empresa en el entorno que se encuentra para lograr ser una entidad eficiente y rentable en el manejo de sus recursos financieros.

**En el desarrollo de este trabajo investigativo hemos utilizado varios instrumentos y mecanismos como son:** 

#### **Instrumento:**

- 1- Observación directa
- 2- Generalización
- 3- Revisión de documentos
- 4- Análisis y síntesis
- 5- Inducción y deducción

#### **Mecanismos:**

- 1- Revisión de libros y registros contables.
- 2- Observación de los procesos**.**

# • **Técnicas de investigación**

Las técnicas utilizadas en el procesamiento y evaluación de la información que se manejaron fueron la computación como medio y los gráficos estadísticos. Sin excluir el análisis lógico, la analogía, la reflexión y otros procesos mentales que también le son de vital importancia.

# • **Tratamiento estadístico de los resultados**

El análisis estadístico estará en función de procesar la información recogida por los instrumentos aplicados.

El **valor práctico** está dado por la aplicación de los instrumentos y mecanismos para realizar el análisis económico financiero en la entidad objeto de estudio de manera eficiente.

Para el desarrollo del mismo se tomaron como base de los datos reales de los estados financieros correspondientes a los años 2007-2008.

Este trabajo desde el punto de vista estructural consta de tres capítulos distribuidos como se muestra a continuación:

**Capitulo I:** Presenta la fundamentación teórica de los aspectos a desarrollar, profundizando en la importancia del análisis económico de los estados financieros para la toma de dediciones, y una breve caracterización de la institución que refiere dicho análisis para la administración eficiente de los recursos materiales y humanos.

**Capitulo II:** Se muestran y analizan los grupos de cuentas que conforman los estados financieros, así como los diferentes indicadores económicos que evalúan la eficiencia de la entidad.

**Capitulo III:** Consiste en la determinación del flujo neto de efectivo y sus consecuencias, para facilitar y proporcionar información sobre los ingresos y pagos de efectivo de una entidad, durante un período contable y en que medida afectan la utilidad de la empresa.

Por último arribamos a conclusiones y recomendaciones que permitan elevar la eficiencia de la institución objeto de investigación.

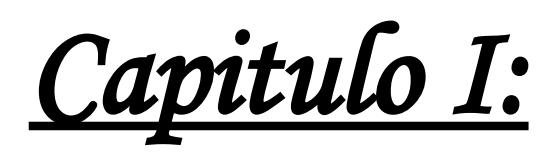

# **Capitulo I: EL ANÁLISIS ECONÓMICO FINANCIERO. GENERALIDADES.**

# CARACTERISTICAS PRINCIPALES DE LA EMPRESA NACIONAL DE SERVICIOS AEREOS Y SU UNIDAD EMPRESARIAL DE BASE CENTRAL.

La Empresa Nacional de Servicios Aéreos S: A, desde su creación como Empresa de Aviación Agrícola hasta la actualidad en que constituye una filial de la Sociedad Anónima de la Corporación de la Aviación Civil Cubana CACSA S:A a transitado por varias denominaciones:

Por Resolución **NO 152** de fecha 15 de Diciembre de 1976 del Ministro del Transporte fue creada como una Empresa Estatal con personalidad jurídica propia subordinada al Ministerio del Transporte, la **Empresa de Aviación Agrícola**.

Por Resolución Numero **DJ – 93/ 16** de 23 de Agosto de 1993, del general de División Rogelio Acevedo González se dispuso que la nueva denominación de la Empresa Aviación Agrícola es: **Empresa Nacional de Servicios Aéreos.**

Por Resolución No **DJ 46/96** de 27 de Diciembre de 1996 del General de División Rogelio Acevedo Gonzáles **fue extinguida la Empresa Nacional de Servicios Aéreos**, transfiriéndoles todos sus bienes, derechos y obligaciones de toda índole que haya adquirido o contraído **al Instituto de Aeronáutica Civil de Cuba,** el que se subroga en el lugar y grado de la misma.

Por Resolución No **DJ-25/96** de 12 de Septiembre de 1996 del Presidente del **IACC** en el **APARTADO CUARTO** se aprobó aportar el **Derecho de Usufructo a favor de la Sociedad Anónima Empresa Nacional de Servicios Aéreos S:A** de las Instalaciones y valores siguientes:

Servicios Aéreos de Pinar del Río.

- ❖ Taller Central
- Servicios Aéreos Colón
- Servicios Aéreos Sancti-Spíritus
- ❖ Servicios Aéreos Camaguey
- ❖ Servicios Aéreos Granma
- ❖ Nivel Central

Por Resolución No 365 de 11 de Diciembre de 1996 del Ministro de Economía y Planificación se autorizó la **extinción de la Entidad Empresa Nacional de Servicios Aéreos.**

**Mediante Escritura Pública 1706 de fecha 16 de Septiembre de 1996**, otorgada ante la Licenciada Lourdes Lucía Díaz Canel Navarro a los otorgantes: Señores Rogelio Acevedo González y Benigno Miranda Días **se crea la Sociedad Anónima Empresa Nacional de Servicios Aéreos S: A.**

Actualmente la Empresa se encuentra subdividida en 4 Unidades Empresariales de Base:

- UEB Occidental Santa Fe
- UEB Los Palacios Pinar del Río
- • **UEB Central Sancti-Spíritus**
- UEB Oriental Granma.

La actual **Unidad Empresarial de Base Central Sancti-Spíritus** , perteneciente a la Empresa Nacional de Servicios Aéreos, tiene su domicilio legal en Carretera Central Km. 383 , Chabelón Sancti-Spíritus, Posee Cuenta Bancaria en Moneda Nacional No  **40524110149014**, y Cuenta Bancaria en **CUC No 3210100117000**. Código **152-0-60405**.

Es una entidad con más de 39 años de fundada, y transitó desde la Empresa de Aviación Agrícola, donde funcionaba como Destacamento de la Aviación Agrícola hasta su nomenclatura actual de Unidad Empresarial de Base.

Posee instalaciones modernas edificadas en el año 1988 y cuenta con un aeródromo con una pista de 1800 metros de longitud, y un Simulador de Vuelos, único en su tipo en el país. Posee tres Puntos Operativos denominados:

Punto Operativo 10 de Octubre.

Punto Operativo Colón

Punto Operativo Camaguey.

Junto a sus tres Puntos Operativos, posee dos centros de Instrucción de la ENSA, la **EVACC** Escuela Vocacional de Vuelos de la Aviación Civil y el **CAENSA: Centro de adiestramiento de la ENSA,** así como Talleres de Reparaciones en ambos Puntos Operativos.

Las actividades fundamentales que realiza con su Objeto Social aprobado son las siguientes:

- Brindar Servicios aéreos de dispersión de productos químicos y biológicos, patrullaje y extinción de incendios.
- ◆ Ofrecer servicios de paracaidismo.
- Efectuar reparaciones, mantenimiento técnico y otros servicios a fines a las aeronaves, agregados, partes y piezas, dentro de la técnica de aviación que explota a entidades del Sistema de la Aviación y terceros.
- Brindar servicios, dentro de la técnica de aviación que explota en la EVACC y el CAENSA.

# **DOCUMENTOS METODOLOGICOS DEL SISTEMA**

- En el último auto control realizado en nuestra UEB, se obtuvo calificación de Bien, quedando pendiente la implantación de 4 medidas a continuación detallamos las medidas pendientes:
- Aplicación de la nueva escala salarial
- Manual de Normalización de las formas y métodos que caracterizan el Estado de Dirección.
- Aplicación del Sistema de Estimulación en Moneda Nacional.
- Aplicación de una red de información eficiente.

# **GESTIÓN DE LA CALIDAD**

La Empresa tiene implantado un Sistema de Gestión de la Calidad y se prepara para solicitar la Auditoria de Certificación del mismo.

# **CIERRE DE DICIEMBRE DEL 2008. PRINCIPALES INDICADORES**

# **SERVICIOS SOLICITADOS Y SERVIDOS:**

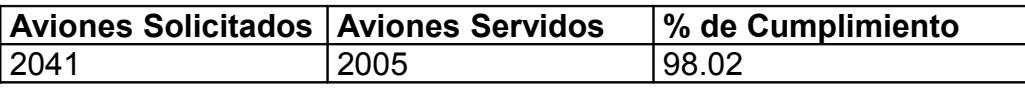

#### **CUMPLIMIENTO DE LOS VUELOS**

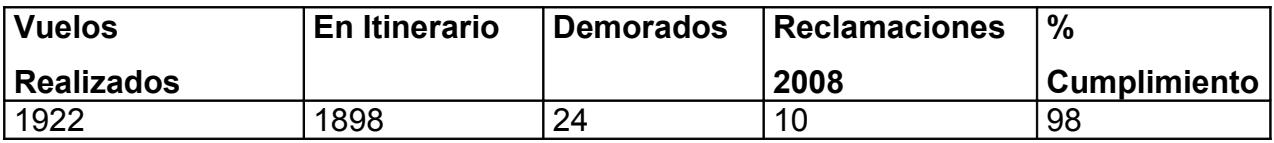

#### **PRINCIPALES DEFICIENCIAS SEÑALADAS**

- Estado técnico de los Equipos agrícolas.
- ❖ Factor Humano

#### **PERFECCIONAMIENTO EMPRESARIAL**

Las principales actividades realizadas en la UEB. Por el trabajo general de la Empresa a partir de la aprobación de la Implantación del Perfeccionamiento a partir del 2002. Esto ha creado el Grupo de Perfeccionamiento Empresarial según Resolución No. ¾ con su coordinador con toda la documentación requerida de aprobación y continuidad del proceso, así como los documentos metodológicos del sistema.

En el último control realizado en nuestra UEB se obtuvo la calificación de Bien, quedando pendiente la implantación 4 medidas, a continuación detallamos las medidas pendientes

- Aplicación de la nueva escala salarial.
- Manual de normalización que caracteriza el Estado de Dirección.
- Aplicación de una red de información eficiente.

#### **MISION:**

Somos una empresa de la aviación general en el país. Con cobertura nacional, experiencia y profesionalismo, nuestro colectivo asegura la efectividad y calidad de los servicios aéreos que ofertamos con el compromiso permanente de garantizarles a nuestros clientes y trabajadores seguridad profesional y satisfacción.

**Honradez**: La conducta honrada de nuestros trabajadores asegura que sean dignos de confianza para lograr la satisfacción en los servicios prestados.

#### **VISIÓN**

Consolidar, con la incorporación de nuevos aeronaves y equipamientos, nuestras ofertas de servicios aéreos, garantizando la total cobertura de la demanda nacional.

El análisis económico financiero se efectúa para conocer la salud de una empresa, medir y evaluar sus riesgos operativos, tomándose las decisiones adecuadas si se manifiesta en el mismo alguna inestabilidad existente o posible.

El análisis económico financiero se basa en la utilización de fuentes de información que aportan datos sobre el pasado y el presente de una empresa, permitiendo hacer previsiones sobre el futuro de la misma, esta fuente de información son los Estados Financieros.

Los Estados Financieros deben ser valorados con, habilidad y juicio del analista que lleva la actividad en la empresa. Los Estados Financieros sirven para tomar decisiones de inversión y crédito, por lo que se debe conocer la capacidad de crecimiento de la empresa, su estabilidad y rentabilidad, evaluar la solvencia y la liquidez de la entidad, así como su capacidad de crear fondos, siendo el origen y las características de sus recursos para estimar la capacidad financiera de crecimiento y formarse un juicio sobre los resultados financieros de la administración en cuanto a la rentabilidad, solvencia, generación de fondos y capacidad de crecimiento.

El análisis de los Estados Financieros mediante el método comparativo de cifras puede adoptar las formas según la dirección en que se efectúan las comparaciones de las partidas.

Todo este complejo proceso permite dictaminar las debilidades o fortalezas que presenta una entidad económica en un período o períodos determinados, con un nivel de veracidad y objetividad que exige del dirigente una adecuada preparación en el conocimiento y las habilidades para interpretación de los mismos. Por consiguiente, una prioridad en la adquisición de estas destrezas está dada por la cultura Económica que el dirigente haya adquirido durante su formación.

 **El Análisis Económico Financiero como herramienta de Dirección. Generalidades.**

#### **1.1 Análisis Económico Financiero en Cuba.**

En la Resolución Económica aprobada en el V Congreso del Partido Comunista de Cuba en 1997 y específicamente en su segunda parte, la política económica en la fase de recuperación se plantea:

"Dada la permanente guerra económica de Estados Unidos contra Cuba, la dinámica y tendencia de los flujos financieros internacionales y la fuerte competencia entre los países subdesarrollados para su obtención, es realista prever que en la perspectiva cercana continúen o se acrecienten las actuales restricciones para el país en cuanto a fuentes de financiamiento externo y a una solución adecuada al problema de la deuda externa, por lo cual los esfuerzos propios son la pieza clave en todo el diseño y ejecución de la política económica. La eficiencia es, por tanto, el objetivo central de la política económica pues constituye una de las mayores potencialidades con que cuenta el país." (2)

El correcto funcionamiento de cualquier sistema lo constituye el "Análisis Económico Financiero", ya que el mismo representa un medio imprescindible para el control del cumplimiento de los planes y el estudio de los resultados de la empresa, posibilitando tomar decisiones eficientes, con el fin de garantizar el empleo racional de los escasos recursos materiales, laborales y financieros.

En nuestro país en la década de los 60 se comenzó a conocer la importancia, objetivos y métodos del Análisis Económico Financiero.

El entonces Ministerio de Industria, bajo la dirección del Comandante Ernesto Che Guevara, organiza la actividad del análisis económico para sus empresas.

En una comparecencia pública en el año 1964, éste señalaba:

"... Los controles empiezan en la base estadística suficientemente digna de confianza para sentir la seguridad de que todos los datos que se manejan son exactos, así como el hábito de trabajar con el dato estadístico, saber utilizarlo, que no sea una cifra fría como es para la mayoría de los administradores de hoy, salvo quizás un dato de la producción, sino que es una cifra que encierra toda una serie de secretos que hay que develar detrás de ella, aprender a interpretar estos secretos es un trabajo de hoy." (3)

En el período de 1967 a 1970 la actividad del análisis económico en nuestro país evoluciona, producto a la erradicación de las relaciones monetarias mercantiles entre las entidades del sector estatal y el establecimiento de un nuevo sistema de registro económico.

A partir del año 1971 comienza una etapa de recuperación de la actividad del análisis económico.

La vigencia del cálculo económico y el perfeccionamiento del sistema de dirección y planificación de la economía en aquel momento reforzaron aún más el significado del análisis respecto a la búsqueda de soluciones óptimas a los problemas cardinales que afectan la economía de las empresas.

En la década del 90, al insertarse Cuba en la economía mundial, se han originado modificaciones en cuanto a las regulaciones económicas financieras con respecto a las empresas. La flexibilización del sistema contable empresarial, la posibilidad de disponer de las utilidades, el surgimiento de nuevas relaciones financieras con el banco, entre otras, hacen que los directores se vean en la necesidad de adecuar los métodos de Análisis Económico Financiero a la práctica internacional, con vistas a facilitar la toma de decisiones más eficientes.

La economía cubana, en las circunstancias que actualmente enfrenta nuestro país, está orientada hacia su total recuperación, para ello la elevación de la eficiencia de la productividad social se deberá convertir en la vía principal para asegurar el desarrollo económico.

En la Resolución Económica al V Congreso del Partido Comunista de Cuba en 1997 en su parte I "Evolución Económica desde el IV Congreso", se plantea:

"El recrudecimiento del período especial planteó la necesidad de analizar un grupo de transformaciones de la política económica interna para asumir el gran reto de la supervivencia y la continuidad de la Revolución." (4)

En su parte II la Resolución Económica del V Congreso, señalaba:

"La eficiencia es, por lo tanto el objetivo central de la política económica pues constituye una de las mayores potencialidades con que cuenta el país." (5)

El mejoramiento de la toma de decisiones ha continuado hasta la fecha, y los diversos aspectos de las finanzas están siendo integrados dentro de un campo que cada vez se amplía más.

#### **1.2 Importancia del Análisis Económico Financiero para la toma** *de* **decisiones***.*

El análisis de los Estados Financieros de la empresa, forma parte de un proceso de información cuyo objetivo fundamental, es la de aportar datos para la toma de decisiones. Los usuarios de esta información, son muchos y variados, desde los gerentes de empresa interesados en la evaluación de la misma, directores financieros acerca de la viabilidad de nuevas inversiones, nuevos proyectos y cual es la mejor vía de financiación, hasta entidades financieras externas sobre si es conveniente o no conceder créditos para llevar a cabo dichas inversiones.

El profesor de la Universidad Autónoma de Ciudad México, licenciado **Juan Antonio Martínez**, en el diplomado en Finanzas expresa:

"El análisis financiero es una herramienta o técnica que aplica el administrador financiero para la evaluación histórica de un organismo social público o privado. El método de análisis como la técnica aplicable a la interpretación, muestra el orden que sigue para separar y conocer los elementos descriptivos y numéricos que integran el contenido de los estados financieros." (6)

En el material de Consulta, Análisis e Interpretación de Estados Financieros preparado para el Segundo Programa de Preparación Económica para Cuadros, por integrantes del Comité Académico Nacional, se resume de la siguiente forma la secuencia lógica del análisis financiero: (7)

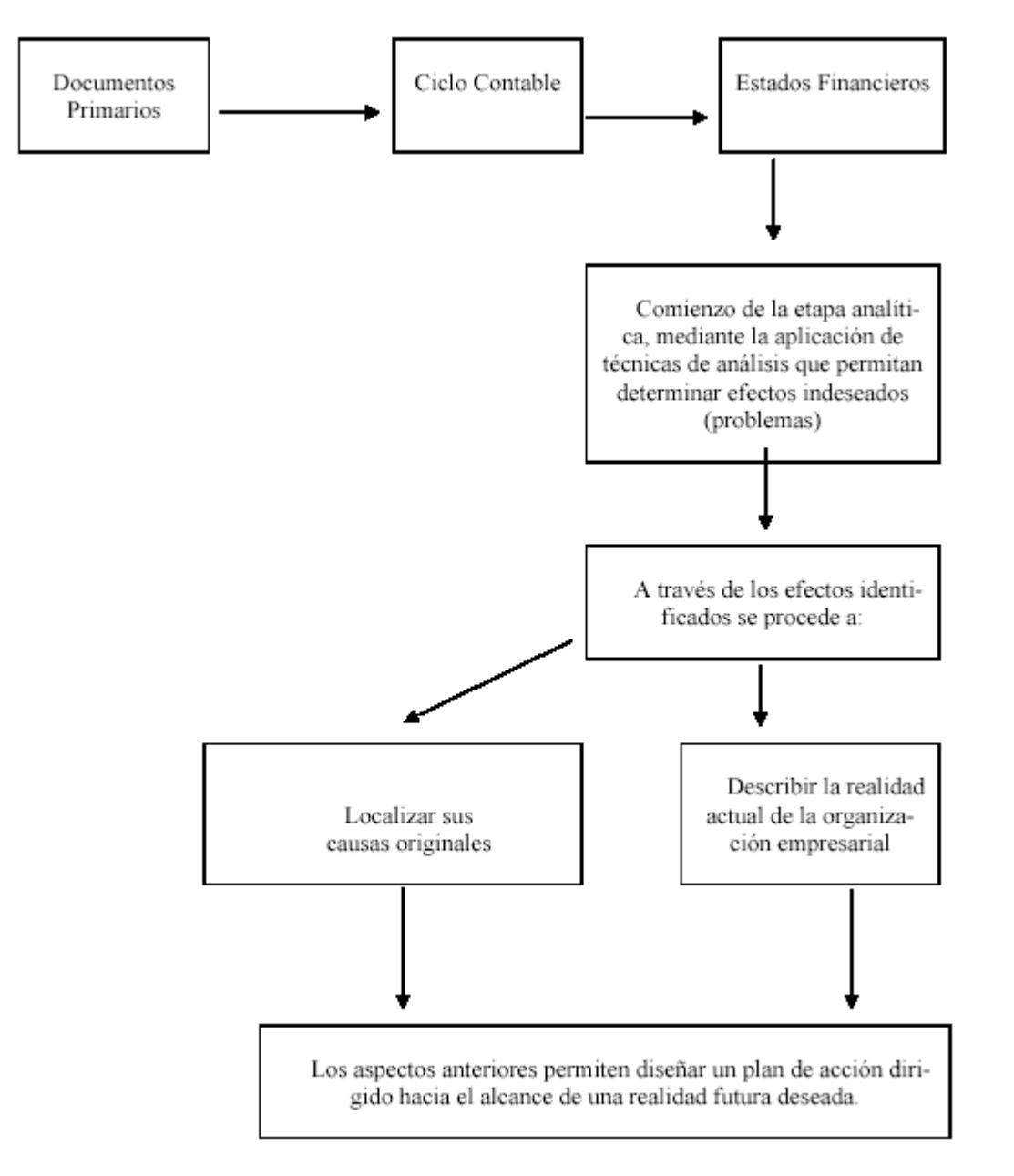

**Fig.1.1 Secuencia lógica del análisis financiero.**

De lo expuesto anteriormente se infiere que el Análisis Económico Financiero se utiliza para diagnosticar la situación y perspectiva interna, lo que hace evidente que la dirección de la empresa puede ir tomando las decisiones que corrijan las partes débiles que pueden amenazar su futuro, al mismo tiempo que se saca provecho de los puntos fuertes para que la empresa alcance sus objetivos. Desde una perspectiva externa, son de gran utilidad para todas aquellas personas interesadas en conocer la situación y evolución previsible de la empresa.

En el Material de Consulta para el Segundo Programa de Preparación Económica para Cuadros se plantea que:

El análisis contribuye a fundamentar decisiones inteligentes. Estas decisiones abarcan un amplio abanico, donde se incluyen: (8)

- Soluciones operativas.
- Elaboración de planes.
- Preparación de programas de acción.
- Diseño de políticas.
- Establecimiento de objetivos.

Mediante el Análisis Económico Financiero se puede hacer el diagnóstico de la empresa, que es la consecuencia del análisis de todos los datos relevantes de la misma e informar de sus puntos débiles y fuertes. Para que el diagnóstico sea útil se han de dar las siguientes circunstancias:

- Debe basarse en el análisis de toda la información que se considere relevante.
- El análisis debe hacerse a tiempo.
- Debe utilizar las técnicas correctas de análisis.
- Debe ir inmediatamente acompañado de medidas correctivas adecuadas para solucionar los puntos débiles y aprovechar los puntos fuertes.

Este diagnóstico periódico de la empresa es una herramienta clave para la gestión correcta. Éste ayuda a conseguir los que podrían considerarse los objetivos de la mayor parte de las empresas:

Sobrevivir: Seguir funcionando a lo largo de los años, atendiendo a todos los compromisos adquiridos.

Ser rentable: Generar los beneficios para retribuir adecuadamente a los accionistas y para financiar adecuadamente las inversiones precisas.

Crecer: Aumentar las ventas, las cuotas de mercado, los beneficios y el valor de la empresa.

#### **1.3 Objetivos del Análisis Económico Financiero.**

Dentro de los objetivos a tener en cuenta en el Análisis Económico Financiero tenemos:

- Evaluar los resultados de la actividad realizada.
- Poner de manifiesto las reservas internas existentes en la empresa.
- Lograr el incremento de la actividad, a la vez que se eleva la calidad de la misma.
- Aumentar la productividad del trabajo.
- Emplear de forma eficiente los medios que representan los activos fijos y los inventarios.
- Disminuir el costo de los servicios y lograr la eficiencia planificada.

•

Otros de los objetivos importantes del análisis en la actividad económica se enmarcan a continuación:

- La búsqueda de las reservas internas para un mejoramiento ulterior del trabajo.
- El estudio de errores que tuvieron lugar, con el propósito de eliminarlos en el futuro.
- El estudio de toda información acerca de cómo está encaminada la dirección del trabajo en la empresa.
- La incidencia de las organizaciones sociales en el perfeccionamiento de la actividad económica y financiera de la empresa.

Para complementar los objetivos es necesario efectuar un análisis de todo el proceso económico financiero, partiendo de los Estados Básicos para dicho análisis.

#### **1.4 Estados Básicos para el Análisis Económico Financiero.**

El Análisis Económico Financiero se basa en la utilización de fuentes de información que aportan datos sobre el pasado y el presente de una empresa, permitiendo hacer previsiones sobre el futuro de la misma, esta fuente de información son los Estados Financieros.

#### **Joaquín Moreno** planteó:

"Los Estados Financieros principales tienen como objetivo informar sobre la situación financiera de la empresa en una fecha determinada y sobre los resultados de sus operaciones y el flujo de fondos para un determinado período." (8)

Los Estados Financieros sirven para tomar decisiones de inversión y crédito lo que sugiere conocer la capacidad de crecimiento de la empresa, su estabilidad y rentabilidad, conocer el origen y las características de sus recursos para estimar la capacidad financiera de crecimiento, evaluar la solvencia y liquidez de la empresa, así como su capacidad de crear fondos y formarse un juicio sobre los resultados financieros de la administración en cuanto a la rentabilidad, solvencia, generación de fondos y capacidad de crecimiento. Estos estados son el resultado final de una compleja interacción de la teoría y la práctica contable con varias influencias socioeconómicas, políticas y legales; las cuales tienen como propósito fundamental ayudar a quienes toman decisiones en la evaluación de la situación financiera, rentabilidad y las perspectivas de un negocio.

De lo expuesto anteriormente se infiere la importancia que reviste el Análisis e interpretación de los Estados Financieros, ya que propician a la dirección de la empresa los instrumentos necesarios para verificar continuamente el pulso de la misma, tan pronto se detecten o presenten síntomas de problemas futuros.

#### **Existen tres Estados Financieros Básicos que debe emitir una entidad.**

- 1. Balance General**.**  (9)
- 2. Estado de Resultado. (10)
- 3. Estado de Origen y Aplicación de Fondos. (11)

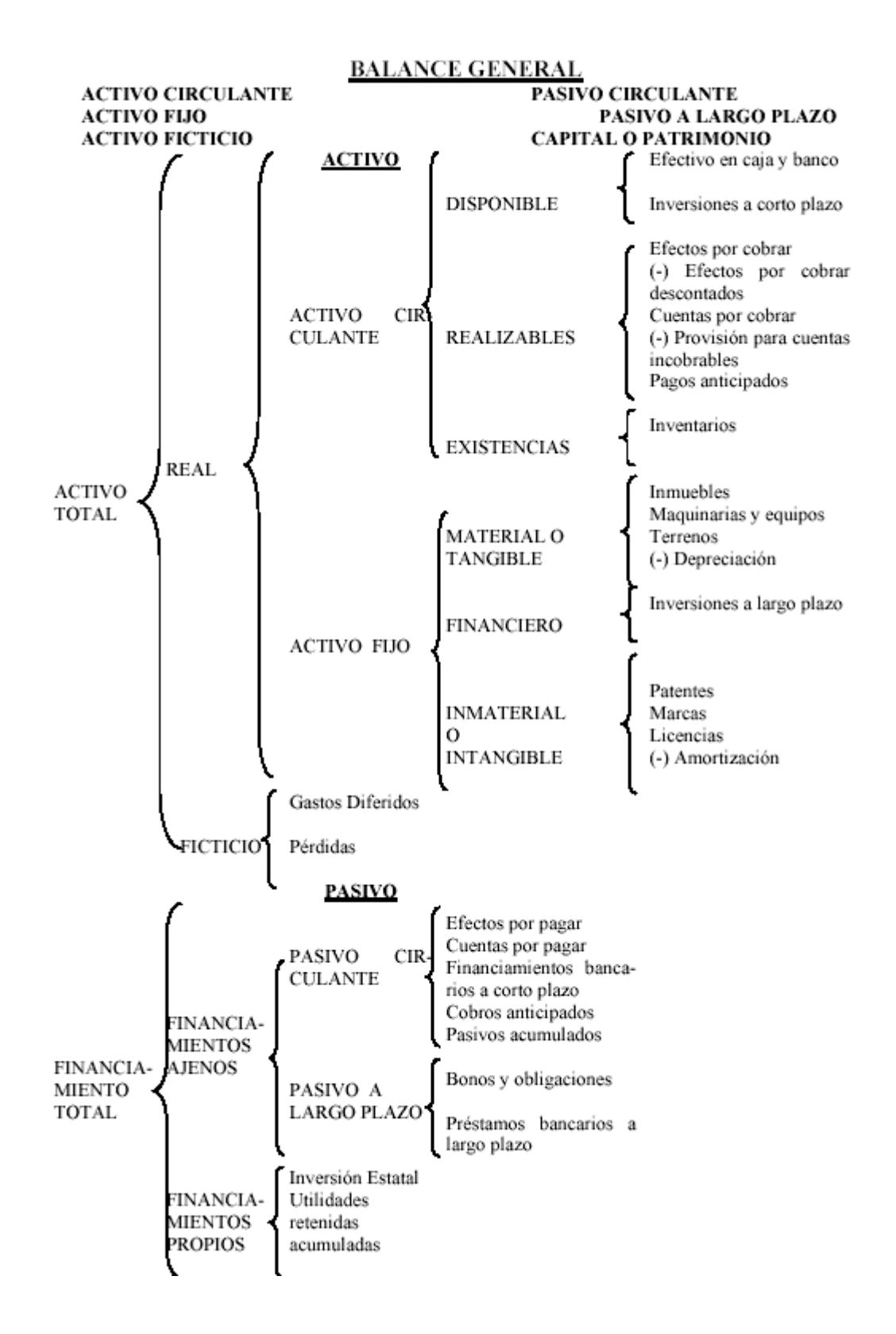

**Fig.1.2 Estructura del Balance General**

Dentro de la estructura contable de la empresa el Balance General constituye el documento económico financiero por excelencia, el cual debe reflejar fielmente la situación financiera de la empresa en un momento determinado. Periódicamente las empresas preparan balances donde

sencillamente indican lo que poseen en bienes y derechos y lo que deben y el monto de su patrimonio, o sea, de sus recursos propios.

Su objetivo es el de sintetizar donde se encuentran invertidos los valores de la empresa (activo) y el origen y la fuente de donde provienen esos valores (pasivo y capital). Presentando las siguientes características:

- Muestra los activos, pasivos y patrimonio de la entidad.
- Se confeccionan sobre la base del saldo de las cuentas reales.
- La información que brinda está enmarcada en una fecha fija.

El balance debe representar en forma clara los tres grandes grupos de cuentas reales: activos, pasivos y patrimonio.

- El activo representa los recursos, es decir, los bienes y derechos de propiedad de una entidad, ya sean tangibles e intangibles.
- El pasivo son todas las obligaciones, la deuda o cargos de la entidad.
- El patrimonio es la diferencia entre los recursos y las obligaciones.

Como hemos visto, el balance es un documento clave, pero debe complementar su información estática con la información dinámica que proporciona el Estado de Resultado y el Estado de Origen y Aplicación de Fondos.

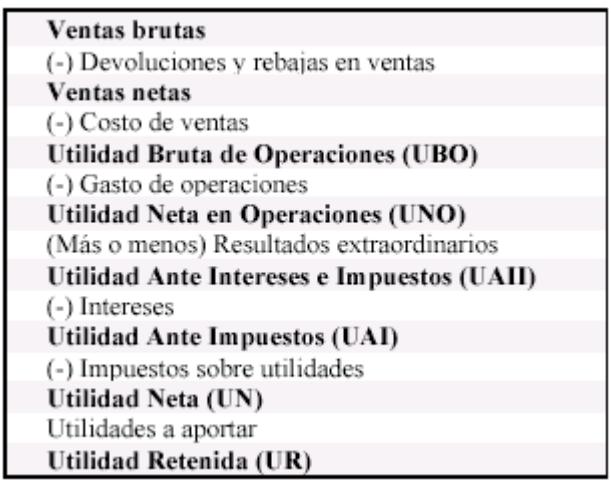

# **Fig. 1.3 Estructura del Estado de Resultado.**

El Estado de Resultado, también conocido como Estado de Pérdidas y Ganancias o por Estado de Ingresos y Gastos y a diferencia del Balance General, nos muestra los resultados de un período, por lo tanto es un documento dinámico, se basa en que una empresa obtiene ingresos por los productos o servicios que vende, pero por otra parte gasta dinero para poder venderlos. La diferencia entre sus ingresos y sus gastos genera un resultado que puede ser positivo (utilidades) o negativo (pérdidas).

Para evaluar el futuro, con frecuencia se emplea el Estado de Ingresos y Gastos, ya que los resultados obtenidos son una buena base como indicadores.

Si es comparativo el Estado de Ingresos y Gastos reflejará las tendencias de las operaciones de un período a otro y para el usuario será de ayuda máxima como elemento de juicio, si se presenta comparado con cifras de períodos anteriores y/o cifras presupuestadas, será de mayor utilidad, pues al determinar las variaciones se logra conocer las deficiencias o mejorías realizadas.

El resultado es un enlace entre el Balance General y el Estado de Ganancias o Pérdidas, ya que la utilidad neta o la pérdida pasarán al balance incrementando, disminuyendo el patrimonio.

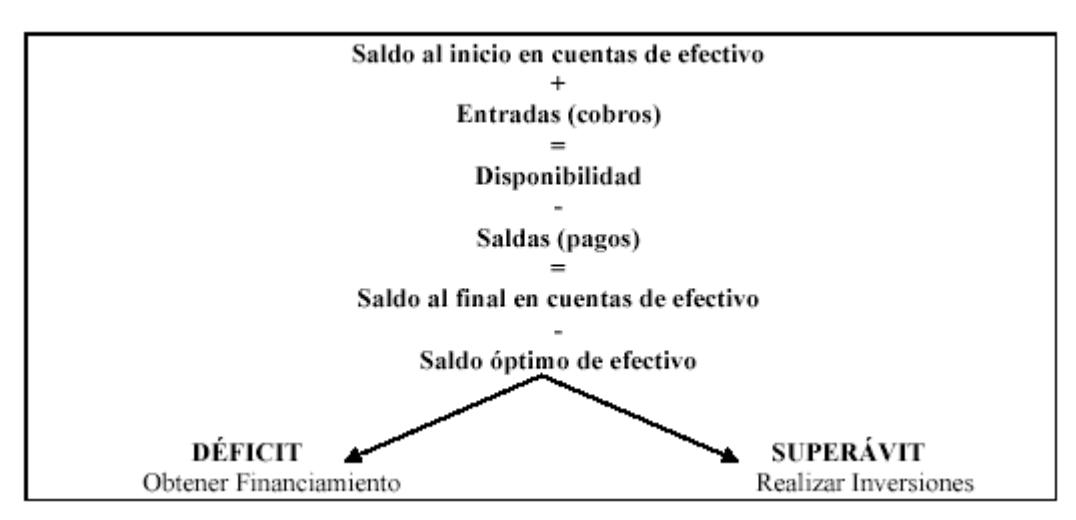

**Fig. 1.4 Estructura del Estado de Flujo de Efectivo.**

El Estado de Origen y Aplicación de Fondos es una herramienta más del Análisis Económico Financiero a través del cual se obtienen las variaciones que han ocurrido en las masas patrimoniales de una empresa mediante la comparación de las mismas, entre dos ejercicios contables con el fin de determinar cuáles han sido las fuentes que se han generado en dicho período de tiempo como resultado del ciclo de explotación de la entidad y en qué han sido aplicados o usados las mismas.

**Alberto Name**, en su libro Contabilidad Superior, plantea:

"Los estados de fondo se originaron en el año 1908, cuando **M. Cole** expuso las ventajas de lo que él denominó: Informe de donde vino y adonde fue." (12)

Los contadores comenzaron a utilizar este estado como una forma de explicar la gran discrepancia que se informaba y los fondos que estaban disponibles. Sin embargo, el desarrollo de este tipo de información solo tuvo lugar a partir del año 1950.

Es por ello que los directivos de empresas muestren gran interés en conocer los movimientos de fondos, ya que estos influyen significativamente en la salud financiera de la empresa.

Cabe destacar que el término de fondos suele utilizarse para el efectivo y el capital de trabajo. El efectivo es necesario para pagar las deudas y el capital de trabajo es un alivio financiero para las empresas estaciónales con vistas a pagar sus deudas en períodos futuros.

Los Estados que expresan Origen y Aplicación de Fondos son:

- El Estado de Cambio en la Posición Financiera o Estado de Origen y Aplicación del Capital de Trabajo.
- Estado de Flujo de Efectivo o Corrientes de Efectivo.

El Estado de Cambio en la Posición Financiera refleja detalladamente los resultados de la gerencia financiera. Éste resume las actividades de financiación y de inversión de una empresa, como muestra directamente la información que solo se puede obtener mediante un análisis e interpretación de los Balances Generales, de los Estados de Ganancias y Utilidades Retenidas.

Este estado evalúa los recursos líquidos disponibles en la fecha del balance, mostrando las fuentes y usos del capital de trabajo, tales como:

#### **Fuentes**

Utilidad neta del período.

La depreciación y amortización de activos fijos.

La venta de valores negociables y de activos fijos.

La emisión de bonos y acciones.

El aumento de la deuda a largo plazo.

Agotamiento.

Otros cargos diferidos.

# **Usos**

- La pérdida del período.
- La compra de valores negociables y de activos fijos.
- La amortización de la deuda a largo plazo.
- El pago de dividendos.

Las acciones readquiridas.

Sin embargo, evaluar la capacidad de una empresa para permanecer solvente involucra mucho más que evaluar los recursos líquidos disponibles al cierre de un período contable, pues el director de una entidad se pregunta: ¿Cuánto efectivo recibe la empresa durante el año?, ¿Cuáles son las fuentes de ingresos de efectivo?, ¿A cuánto ascienden los desembolsos que se han hecho en el año. Para responder a estas interrogantes se hace necesario preparar un Estado Financiero Básico que muestre las fuentes y usos del efectivo durante el período.

El estado de cambio en la situación financiera con base en efectivo tiene dos finalidades principales:

- 1. Conocer analíticamente el pasado en cuanto a las fuentes y aplicaciones del efectivo.
- 2. Ser una base para la planeación de lo que ocurra en el futuro.

#### **Fuentes y usos de efectivo**

El efectivo puede aumentarse como resultado de las operaciones siguientes:

- Venta al contado de mercancías o material de desperdicio.
- Cobranzas:
- A cuenta de saldos abiertos.
- En pago de documentos.
- Efectivo recibido de intereses y dividendos sobre inversiones y otras partidas de ingresos diversos similares.
- Ganancia extraordinaria resultante en recursos de efectivo.
- Venta de activos no circulantes.
- Operaciones de financiamiento producto de:
- Descuentos de documentos por cobrar.
- Emisión de documentos por pagar a cambio de préstamo.
- Obligaciones a largo plazo.
- Venta de acciones de capital.
- Endorso de cuentas por cobrar.

El efectivo puede disminuir como resultado de las operaciones siguientes:

- Pago de:
- Nóminas y otros gastos de operación.
- Compra de mercancías al contado.
- Intereses.
- Cuentas por pagar.
- Documentos por pagar.
- Impuestos.
- Dividendos en efectivo.
- Depósitos al fondo de amortización.
- Pérdidas extraordinarias que requieren desembolso de efectivo.
- Compra de activos no circulantes.
- Pago de reparaciones extraordinarias a los activos fijos.
- Compra de inversiones temporales.
- Pago al vencimiento de la deuda a largo plazo.
- Retiro de acciones de capital.

#### **1.5 Equilibrio Financiero.**

El equilibrio financiero está relacionado con las adecuadas proporciones que deben existir entre las distintas fuentes de financiamiento que una entidad tiene a su disposición.

Comparando las cifras que se indican en el balance en sus distintas masas de activo, pasivo y capital contable, se puede conocer si una empresa es o no SOLVENTE y LIQUIDA, o sea si presenta EQUILIBRIO FINANCIERO.

Una empresa es líquida si su activo circulante es mayor que su pasivo circulante y es solvente si su activo real es mayor que sus financiamientos ajenos. Si se cumplen estas dos condiciones, la empresa posee **equilibrio financiero**.

No basta con determinar si la empresa tiene equilibrio financiero, es necesario además, cuando lo tiene, evaluar su calidad, a través de la condición de riesgo financiero, la cual nos permite medir la estabilidad de la estructura de financiamiento de la empresa.

Teniendo en cuenta lo expresado anteriormente y llevando este análisis al Balance General, se logrará el equilibrio partiendo del establecimiento de una correlación entre la estructura económica de la empresa y su estructura financiera.

Una política coherente en este sentido explica a su vez la compensación entre riesgo y rendimiento, ya que una mayor cantidad de deudas aumenta el riesgo de no alcanzar las utilidades proyectadas por la empresa, sin embargo, si el endeudamiento es alto conduce a una tasa de rendimiento mayor, por tanto, el equilibrio financiero se obtiene cuando se logra un
equilibrio entre riesgo y rendimiento de modo tal que maximizando los resultados de la empresa, con un nivel de riesgo aceptable, se compatibilice con su grado de aversión al riesgo.

Por lo tanto existen factores que influyen de manera decisiva en el equilibrio financiero, dentro de ellas podemos señalar:

- El riesgo inherente a la actividad propia de la empresa, aún cuando no utilizara como fuente de financiamiento las deudas.
- La posición de la administración de la empresa en cuanto a ser más o menos agresivos en sus esfuerzos por obtener utilidades.

### 1.6 **Métodos y técnicas del Análisis Económico Financiero.**

La evaluación de los hechos económicos se puede efectuar mediante la composición de los resultados reales obtenidos por otras unidades económicas o con los fenómenos de períodos anteriores.

La evaluación de los resultados reales con los del período anterior o con los de un período tomado como base puede ser útil para llegar a conclusiones aceptadas, sobre todo, si la comparación se hace con los resultados del período base. Sin embargo, a veces surgen dificultades al comparar el resultado de un año determinado con los años anteriores, ya que en dicho resultado pueden influir varios factores no atribuibles a la calidad del trabajo desarrollado por la empresa, entre ellos: cambios en el sistema de precios, nuevas inversiones y tecnologías y urbanización de la zona.

La presentación de los Estados Financieros en forma comparativa acrecienta la utilidad de estos informes, poniendo de manifiesto la naturaleza económica de las variaciones, así como la tendencia de los mismos, que afectan el desenvolvimiento de la empresa.

Es importante aclarar que el análisis mediante la comparación sólo resulta efectivo cuando el sistema de cuentas y su evaluación se llevan a cabo observando estrictamente el principio de consistencia.

El análisis de los Estados Financieros mediante el método comparativo de cifras puede adoptar dos formas según la dirección en que se efectúan las comparaciones de las partidas. Estas formas de análisis son:

- El análisis vertical o método porcentual.

- El análisis horizontal o método comparativo.

Análisis vertical: Estudia las relaciones entre los datos financieros de una empresa para un solo juego de estados, es decir, para aquellos que corresponden a una sola fecha o a un solo período contable.

El análisis vertical del Balance General consiste en la comparación de una partida del activo con la suma total del balance, y/o con la suma de las partidas del pasivo o del patrimonio total del balance, y/o con la suma de un mismo grupo del pasivo y del patrimonio. El propósito de este análisis es evaluar la estructura de los medios de la empresa y de sus fuentes de financiamiento**.**

El análisis vertical del Estado de Ganancia y Pérdida estudia la relación de cada partida con el total de las mercancías vendidas o con el total de las producciones vendidas, si dicho estado corresponde a una empresa industrial. El importe obtenido por las mercancías, producciones o servicios en el período, constituye la base para el cálculo de los índices del Estado de Ganancia y Pérdida. Por tanto, en el análisis vertical la base (100%) puede ser en total, subtotal o partida.

Análisis horizontal: Estudia las relaciones entre los elementos financieros para dos juegos de estados, es decir, para los estados de fechas o períodos sucesivos. Por consiguiente, representa una comparación dinámica en el tiempo.

El análisis horizontal mediante el cálculo de porcentajes o de razones, se emplea para comparar las cifras de dos estados. Debido a que tanto las cantidades comparadas como el porcentaje o la razón se presentan en la misma fila o renglón. Este análisis es principalmente útil para revelar tendencias de los Estados Financieros y sus relaciones.

#### Ventajas del análisis horizontal

Las ventajas del análisis horizontal se pueden resumir de la siguiente forma:

- Los porcentajes o las razones del análisis horizontal solamente resultan afectados por los cambios en una partida, a diferencia de los porcentajes del análisis vertical que pueden haber sido afectados por un cambio en el importe de la partida, un cambio en el importe de la base o por un cambio en ambos importes.
- Los porcentajes o las razones del análisis horizontal ponen de manifiesto el cumplimiento de los planes económicos cuando se establece comparaciones entre lo real y lo planificado.
- Los porcentajes o las razones del análisis horizontal son índices que permiten apreciar, de forma sintética, el desarrollo de los hechos económicos. La comparación de estos porcentajes o razones correspondientes a distintas partidas del Estado de Ganancia y

Pérdida, es decir, entre partidas de diferentes estados, es particularmente útil en el estudio de las tendencias relacionadas con el desarrollo de la actividad económica.

El análisis de Estados Financieros normalmente se refiere al cálculo de las razones para evaluar el funcionamiento pasado, presente y lo proyectado de la empresa. El análisis de razones es la forma más usual de análisis financiero, ya que ofrece las medidas relativas al funcionamiento de la entidad. **Ralph Dale Kennedy** en el libro Estados Financieros señala: "Aunque los bancos comerciales y otros acreedores a corto plazo son los primeros en interesarse con el análisis de las razones del capital neto de trabajo, también es una valiosa ayuda a la administración comprobar la eficiencia con que está empleándose el capital de trabajo en el negocio, también es importante para los accionistas y los acreedores a largo plazo el determinar las perspectivas del pago de dividendos y de intereses." (14)

De lo expuesto anteriormente se infiere la importancia que tiene para la administración el conocer si la entidad puede pagar sus deudas circulantes con prontitud, si se está utilizando efectivamente el capital de trabajo, si este es el necesario y si está mejorando la posición del circulante.

Existen diferentes clasificaciones de las razones económicas financieras en dependencia del uso que se persigue con ellas, aunque todas ellas tienen características comunes entre sí.

A continuación citamos algunas de las clasificaciones de las ratios económicas financieras de acuerdo al criterio de diferentes autores: **W.A Paton**, los clasifica según la información de la siguiente forma:

- 1. Razones que expresan la relación cuantitativa que existen entre los valores en libros de una partida o grupos del balance y otras partidas o grupos de partidas del mismo.
- 2. Razones que expresan la relación cuantitativa que existen entre partidas o grupos de partidas del Estado de Ganancia y Pérdida y otras partidas del mismo estado.
- 3. Razones que expresan la relación cuantitativa entre grupos del Balance General y grupos del Estado de Ganancia y Pérdida o Estado de Resultado.

Según **Lawrence Gitman**, las razones financieras pueden dividirse en cuatro grupos básicos:

- 1. Razones de liquidez y actividad: La liquidez de una empresa se juzga por su capacidad para satisfacer sus obligaciones a corto plazo a medida que estas vencen. La liquidez se refiere no solamente a las finanzas totales de la empresa, sino a su habilidad para convertir en efectivo determinados activos y pasivos circulantes.
- 2. Razones de endeudamiento: La situación de endeudamiento de la empresa indica el monto de dinero de terceros que utilizan en el esfuerzo para generar utilidades.

Normalmente el analista financiero se ocupa principalmente de las deudas a largo plazo de la empresa, ya que estas deudas comprometen a la empresa en el transcurso del tiempo a pagar intereses y finalmente a devolver la suma prestada.

3. Razones de rentabilidad: Hay un buen número de medidas de rentabilidad y cada una de ellas relaciona los rendimientos de la empresa con las ventas, los activos o el capital. Como grupo, estas medidas permiten al analista evaluar las ganancias de la empresa con respecto a un nivel dado de ventas, de activos o la inversión de los dueños. Se presta atención a la rentabilidad de la empresa ya que para sobrevivir hay que producir utilidades.

4. Razones de cobertura o reserva: Este grupo de razones evalúa la capacidad de la empresa para cubrir determinados cargos fijos. Las relaciones de cobertura se relacionan más frecuentemente con los cargos fijos que resultan por las deudas de la empresa. Mientras más bajas sean estas razones más riesgosas sería la empresa.

Como se puede apreciar la mayoría de los autores coinciden en cuanto a las razones más significativas que deben emplear para evaluar la posición financiera económica de una empresa, no obstante el Ministerio de Finanzas y Precios, como parte del II programa de Preparación Económica para cuadros edita un grupo de materiales de consulta sobre análisis e interpretación de estados financieros donde propone el análisis de las razones agrupadas en los grupos siguientes:

## **1. Razones de Liquidez.**

La liquidez de una empresa se juzga por su capacidad para satisfacer sus obligaciones a corto plazo a medida que estos se venzan, ésta se refiere no solamente a las finanzas totales de la entidad, sino a su habilidad para convertir en efectivo determinados activos y pasivos circulantes.

• Razón Circulante: Es una medida de liquidez de la empresa, pero además es una forma de medir el margen de seguridad que la administración mantiene para protegerse de la inevitable irregularidad en el flujo de fondos a través de las cuentas del activo circulante y pasivo circulante. Indica el grado en el cual los derechos del acreedor a corto plazo se encuentran cubiertos por activos que se espera que se conviertan en efectivo en un período más o menos igual al de crecimiento de las obligaciones. Se calcula:

Razón Circulante = Activo Circulante (AC) Pasivo Circulante (PC) • Razón Rápida o Prueba Ácida: Mide el grado en que los recursos líquidos están disponibles de inmediato para pagar los créditos a corto plazo. Expresa la capacidad real que tiene la entidad para cubrir sus obligaciones, contando con los activos más líquidos. Se calcula:

Razón Rápida = Activo Circulante (AC) − Inventarios

Pasivo Circulante (PC)

• Razón de Disponibilidad o Tesorería: Mide la disponibilidad de efectivo que tiene la empresa para cubrir de inmediato sus deudas a corto plazo. Una razón baja de tesorería refleja carencia de efectivo y pone de manifiesto el riesgo de endeudarse, se considera favorable cuando es mayor o igual a \$ 0.50. Se calcula:

Razón de Disponibilidad = Cuentas de Efectivo O tesorería **Pasivo Circulante (PC)** 

• Razón de Solvencia: Mide la capacidad de la empresa para enfrentar (solventar) todas sus deudas tanto a corto plazo como a largo plazo, con sus activos reales (circulantes y fijos). Se calcula:

Razón de Solvencia = Activos Reales (AR) Financiamiento Ajeno (FA)

Mientras más alto sea el resultado es mejor, ya que refleja que cuenta con una reserva potencial de tesorería para cubrir sus obligaciones.

# **2. Razones de Apalancamiento.**

Expresa el grado de dependencia que tiene la entidad con relación a los acreedores externos. Razón de Endeudamiento: Expresa en qué medida las deudas están financiando la inversión en activos de la entidad. Se evalúa de favorable cuando se obtiene un resultado menor al 30% por lo tanto el 70% deben ser recursos propios. Se calcula:

Razón de Endeudamiento = Financiamiento Ajeno (FA) Financiamiento Total (FT)

• Razón de Autonomía: Indica en qué medida los acreedores participan con financiamiento en la instalación. Una disminución en el indicador indica que la dirección tiene mayor autonomía desde el punto de vista financiero. Se calcula:

Razón de Autonomía = Financiamientos Propio (FP) Financiamiento Total (FT)

## **3. Razones de Actividad.**

Expresan eficiencia operativa, miden la efectividad con que la entidad emplea los recursos con los que dispone. En estos intervienen comparaciones entre el nivel de ventas y la inversión de las distintas cuentas del activo.

• Rotación del Capital de Trabajo: Nos indica la eficiencia de la dirección, ya que a mayor volumen de ingresos una mayor habilidad de sus directivos en la gestión empresarial. Si la rotación es baja podría indicar que la entidad no está generando el suficiente volumen de venta en la producción a la magnitud del capital de trabajo. Se calcula:

Rotación del Capital de Trabajo = Ventas Netas (VN) Capital de Trabajo (CT)

• Rotación de los Activos Totales: Esta razón tiene por objeto determinar el nivel de recursos generados por la instalación respecto a la magnitud de recursos usados (mide la efectividad y eficiencia de la dirección en los usos y provechos de los recursos disponibles) es decir, muestra las ventas generadas por cada peso invertido o la inversión que se necesita para generar un determinado volumen de ventas. Una rotación alta indica que la entidad ha generado suficiente volumen de ventas en proporción a la magnitud de su inversión. Se evalúa favorablemente siendo mayor o igual a \$ 0.50. se calcula:

Rotación de los Activos Totales = Ventas Netas (VN)

Activos Totales (AT)

• Rotación de los Inventarios: Muestra el número de veces que las existencias de inventarios rotan en el año, es decir, el tiempo total que la entidad necesita para que los inventarios sean transferidos en cuentas por cobrar y efectivo. Es de destacar que en exceso de inventario conlleva altos costos de almacenamiento y el riesgo de que éstos se conviertan en obsoletos; un bajo nivel de inventarios puede ocasionar pérdidas de clientes por la carencia de mercancías. Se calcula:

Rotación de los Inventarios = Costo de Venta Inventario promedio

• Rotación de Cuentas por Cobrar: Expresa el pago promedio de tiempo en que la entidad recupera sus ventas a créditos, se considera favorable cuando es igual o inferior a 30 días. Se calcula:

Rotación de Cuentas por Cobrar = Cuentas y Efectos por Cobrar Promedio x Tiempo Ventas Netas (VN)

• Rotación de Cuentas por Pagar: Representa el plazo promedio de pago al proveedor y muestra la eficiencia en la obtención de créditos. Se considera favorable cuando es igual a 30 días. Se calcula:

Rotación de Cuentas por Pagar = Cuentas y Efectos por Pagar Promedio x Tiempo Costo de Venta

• Rotación de Tesorería: Expresa la eficiencia en el uso del efectivo en el pago inmediato de la deuda a corto plazo, mientras más rote mejor. Se calcula:

Rotación de Tesorería = Ventas Netas (VN) Efectivo

• Rotación de los Activos Fijos: Muestra cuánto se ha vendido por cada peso de activo fijo, lo que permite evaluar la eficiencia en el uso de dichos activos. Una rotación alta indica que la entidad ha explotado sus activos fijos acorde a los niveles de venta obtenidos. Se calcula:

Rotación de los Activos Fijos = Ventas Netas (VN) Activos Fijos Promedio (AFP)

• Rotación del Activo Circulante: Expresa los niveles de ventas generados por peso de activo circulante, mientras más alto sea mejor, ya que refleja que la dirección ha utilizado con eficacia al circulante. Se calcula:

Rotación del Activo Circulante = Ventas Netas (VN)

Activo Circulante Promedio (AC)

## **4. Razones de Rentabilidad.**

Permite evaluar las ganancias de la empresa con respecto a un nivel dado de ventas de activos a la inversión de los dueños. Estas razones expresan la efectividad en cuanto a la forma en que está operando la entidad. Clasifican entre estas razones las siguientes:

• Rentabilidad sobre las Ventas Netas: Determina las utilidades obtenidas por cada peso de ventas netas en las operaciones normales de la entidad realizando una evaluación en la eficiencia de la operación y en la dirección de la división para obtener utilidades y compensar el riesgo. Un resultado alto pone de manifiesto que la dirección ha generado niveles de ventas óptimos en relación con los costos y gastos. Se calcula:

Rentabilidad sobre las Ventas Netas = Utilidad o Pérdida Neta del período Ventas Netas (VN)

• Rentabilidad Económica: Mide el rendimiento obtenido con respecto al total de la inversión y el beneficio por cada peso de activo. Refleja la eficiencia y efectividad en el uso y provecho de la inversión total. Se calcula:

Rentabilidad Económica = Utilidad o Pérdida Neta del período Financiamiento Total

• Rentabilidad Financiera: Evalúa lo que le está rindiendo la sucursal a la Casa Matriz por cada peso de capital invertido. Se calcula:

Rentabilidad Financiera = Utilidad o Pérdida Neta del período Financiamiento Propio (FP)

Las razones financieras constituyen herramientas de gran utilidad, sin embargo, deben utilizarse con limitaciones pues son construidas a partir de datos contables, los cuales se encuentran sujetos a diferentes interpretaciones e incluso manipulaciones, por ejemplo, dos empresa pueden usar diferentes métodos de depreciación o de evaluación de inventarios, de acuerdo con los procedimientos que adopten las utilidades pueden aumentar o disminuir.

Por lo tanto, cuando se desean comparar las razones de dos empresas, es importante analizar los datos contables básicos en los cuales se basaron dichas razones y reconciliar las diferencias importantes.

Un administrador financiero debe ser muy cuidadoso al juzgar si una razón en particular es "buena" o es "mala" al formar un juicio acerca de una entidad sobre la base de un conjunto de razones.

#### **1.7Administración del Capital de Trabajo.**

El estudio del capital de trabajo es una etapa indispensable del análisis financiero, ya que permite conocer la estructura patrimonial que más conviene a una determinada empresa.

**Fred J. Weston y Thomas E. Copeland** en 1996, en su libro Fundamentos de Administración Financiera plantea: "El capital de trabajo es la inversión de una empresa en activo a corto plazo (efectivo, valores negociables, cuentas por cobrar e inventarios). El capital de trabajo neto se define como los activos circulantes menos los pasivos circulantes; estos últimos incluyen préstamos bancarios, papel comercial y salarios e impuestos acumulados. " (15)

Por lo tanto debemos ver dos definiciones de capital de trabajo:

**Capital de trabajo bruto:** El cual constituye el total del activo circulante.

**Capital de trabajo neto:** Representa la diferencia entre el activo circulante y el pasivo circulante, o sea, refleja el importe del activo circulante que no ha sido suministrado por los acreedores a corto plazo. También es denominado Capital Circulante, Fondo Neto de Rotación, Fondo de Maniobra.

De lo anteriormente expuesto se infiere que el capital neto de trabajo o capital circulante es la parte de las fuentes permanentes que financian el Activo Circulante.

La administración del circulante constituye uno de los aspectos más importantes de la administración financiera, ya que si la empresa no puede mantener un nivel satisfactorio de capital de trabajo es probable que llegue a un estado de insolvencia y aún que se vea forzada a declararse en quiebra.

El objetivo primordial de la administración del capital de trabajo es manejar cada uno de los activos y pasivos circulantes de la empresa de tal manera que se mantenga un nivel aceptable de éste.

Los pilares en que se basa la administración del capital de trabajo se sustentan en la medida en que se pueda hacer un buen manejo sobre el nivel de liquidez, ya que mientras más amplio

sea el margen entre los activos corrientes que posee la organización y sus pasivos más amplio será la capacidad de cubrir las obligaciones a corto plazo, sin embargo, se presenta una gran inconveniente porque cuando exista un grado de liquidez relacionado con cada recurso y cada obligación, al momento de no poder convertir los activos corrientes más líquidos en dinero, los siguientes activos tendrán que sustituirlos ya que mientras más de estos se tengan mayor será la probabilidad de tomar y convertir cualquiera de ellos para cumplir con los compromisos contraídos.

Es importante destacar que cuando se habla de capital de trabajo hay que distinguir dos casos:

- 1. El capital de trabajo con que realmente está operando la empresa.
- 2. El capital de trabajo necesario.

El capital de trabajo necesario es el fondo de maniobra que necesita una empresa para garantizar de forma ininterrumpida el proceso de producción, circulación y la prestación de los servicios.

Pues muchas veces en nuestras entidades el capital de trabajo real no coincide con el capital de trabajo necesario de ahí la importancia que tiene para con cualquier entidad conocer el capital de trabajo que realmente necesita para el desarrollo eficiente de su gestión.

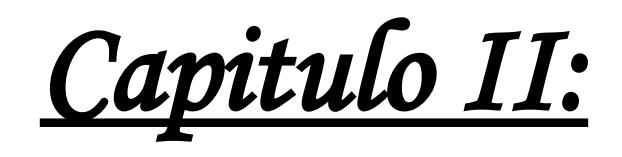

# **Análisis de la situación económico financiera de la ENSA Sancti Spíritus**.

En este Capítulo se desarrolla el Análisis de la situación económica financiera de la entidad en cuestión. Para ello se han tomado como base los datos reales que ofrecen los Libros, Registros de la Contabilidad y los Estados Financieros correspondientes a los años 2007-2008, efectuándose un proceso comparativo entre los mismos. Con este estudio se pretende arribar a conclusiones que contribuyan a incrementar los niveles de eficiencia, y que se tomen las decisiones adecuadas para su registro y control.

## **2.1 Análisis de los Indicadores Económicos.**

En el Capítulo I se hace referencia a los indicadores seleccionados con vistas a reflejar la situación real de la entidad en el aspecto económico financiero y facilitar al Consejo de Dirección una información rápida, accesible y de clara comprensión para la toma de decisiones. A continuación analizaremos las siguientes razones financieras:

- 1. Razones de Liquidez.
- 2. Razones de Apalancamiento.
- 3. Razones de Actividad.
- 4. Razones de Cobros y Pagos.
- 5. Razones de Rentabilidad.

#### **2.1.1 Análisis de las Razones que expresan Liquidez.**

Las razones de liquidez miden la capacidad de la empresa para cubrir sus obligaciones a corto plazo. Para diagnosticar la situación de liquidez de la empresa se utilizan las siguientes razones financieras:

- Razón Circulante o General.
- Razón Inmediata o Prueba Ácida.
- Razón de Disponibilidad o Tesorería.

## • **Análisis de la Razón Circulante o General.**

La razón circulante muestra el número de veces que el activo circulante contiene al pasivo circulante. Es decir, la capacidad de la empresa para cubrir sus obligaciones a corto plazo, a partir de sus activos corrientes.

Liquidez Circulante = Activo Circulante (AC) Pasivo Circulante (PC) 1.3 a 1.5 --- Correcto Menor de 1.3 --- Peligro de suspensión de pagos Mayor de 1.5 --- Peligro de tener ociosos

Hay que destacar que una razón mayor a 1 indica que la entidad puede cubrir todas sus obligaciones a corto plazo y aún le quedará un excedente para enfrentar sus necesidades o eventualidades, mientras que un índice excesivamente alto podría reflejar la falta de una buena administración del circulante. A continuación se muestra su análisis:

|                |                        |            |            | Variación |       |
|----------------|------------------------|------------|------------|-----------|-------|
| No.            | <b>Partidas</b>        | 2007       | 2008       | Valor     | %     |
|                | Activo                 | 1770624.52 | 2022968.85 | 252344.33 | 14.35 |
|                | Circulante             |            |            |           |       |
| $\overline{2}$ | Pasivo                 | 220930.47  | 226394.72  | 5464.25   | 2.47  |
|                | Circulante             |            |            |           |       |
| 3              | Razón                  | 8.01       | 8.94       | 0.93      | 11.78 |
|                | Circulante<br>$\Omega$ |            |            |           |       |
|                | liquidez               |            |            |           |       |

**TABLA #1. UM: MN**

Fuente: Balance General Empresa ENSA Sancti Spíritus.

En el año 2007 la empresa obtuvo 8.01 pesos de razón circulante para enfrentar sus deudas a corto plazo. Es decir que por cada peso de deuda a corto plazo, la empresa dispone de 8.01peso para cubrirla. La empresa ha recuperado liquidez general respecto al año 2007, debido a un crecimiento de 0.93 centavos, lo cual representa en valores relativos el 11.78 por ciento. Se puede apreciar que el activo circulante crece más rápidamente que el pasivo circulante lo que provoca el aumento de la razón circulante o general. La partida que acelera el crecimiento del activo circulante en 252344.33 pesos con respecto al año 2007 son el Efectivo en Banco con 157838.18 pesos, los Efectos por Cobrar con 25667.20 pesos, los Inventarios con 14462.11 y la Producción en proceso con 62334.29.

En el pasivo circulante también se observa una partida que crece significativamente, las retenciones por Pagar con 11414.28.

## • **Análisis de la Razón Rápida o Prueba Ácida.**

La razón inmediata o prueba ácida tiene como objetivo mostrar los activos disponibles por peso de deuda a corto plazo. Es la capacidad de la empresa de enfrentar las deudas a corto plazo a partir de los activos circulantes.

Liquidez Rápida = Activo Circulante (AC) – Inventarios Pasivo Circulante (PC)

0.5 a 0.8 --- Correcto

Menor de 0.5 --- Peligro de suspensión de pagos

Mayor de 0.8 --- Peligro de tener tesorería ociosa

Numerosos autores en reconocidas publicaciones plantean que tomando en consideración el grado de acidez, esta prueba es más ácida que la razón circulante y menos ácida que la razón de caja. A continuación se muestra su análisis:

|                |                 |           |           | Variación    |       |
|----------------|-----------------|-----------|-----------|--------------|-------|
| No.            | <b>Partidas</b> | 2007      | 2008      | <b>Valor</b> | %     |
| $\vert$ 1      | Activo          | 352483.98 | 590336.20 | 237852.22    | 67.48 |
|                | Disponible      |           |           |              |       |
| $\overline{2}$ | Pasivo          | 220930.47 | 226394.72 | 5464.25      | 2.47  |
|                | Circulante      |           |           |              |       |
| 3              | Razón Rápida o  | 1.59      | 2.61      | 1.02         | 64.15 |
|                | liquidez        |           |           |              |       |
|                | inmediata       |           |           |              |       |
|                |                 |           |           |              |       |

**TABLA #2. UM: MN**

Fuente: Balance General Empresa ENSA Sancti Spíritus.

En el año 2008 apreciamos que la razón rápida es de 2.61 peso por cada peso de deuda a corto plazo, resultado este que crece con relación al año 2007 en 1.02 pesos. La empresa cuenta con capacidad de pago contando con sus recursos más líquidos**.**

Influyen en esta razón el crecimiento significativo del Activo disponible en 237852.22 pesos con respecto al año 2007, así como el crecimiento no significativo del pasivo circulante.

### **Análisis de la Razón de Disponibilidad o Tesorería.**

La razón de caja o tesorería reviste gran importancia en el análisis de la liquidez, ya que la misma expresa el riesgo financiero que corren los acreedores. Mide la disponibilidad de efectivo para cada peso de deuda a corto plazo. Algunos autores consideran que esta razón no es fiable porque las cuentas de efectivo son altamente volátiles, es decir, pueden estar y automáticamente no estar.

Disponibilidad = Cuentas de Efectivo Pasivo Circulante (PC) 0.3 a 0.5 --- Correcto

A continuación se muestra su análisis:

|                |                         |           |           | <b>Variación</b> |       |
|----------------|-------------------------|-----------|-----------|------------------|-------|
| No.            | <b>Partidas</b>         | 2007      | 2008      | Valor            | %     |
|                | <b>Cuentas Efectivo</b> | 240668.96 | 383706.24 | 143037.28        | 59.43 |
| $\overline{2}$ | Pasivo Circulante       | 220930.47 | 226394.72 | 5464.25          | 2.47  |
| 3              | Razón<br>de             | 1.09      | 1.69      | 0.60             | 56.96 |
|                | tesorería<br>0          |           |           |                  |       |
|                | disponibilidad          |           |           |                  |       |

**TABLA #3. UM: MN**

Fuente: Balance General Empresa ENSA Sancti Spíritus

Este análisis nos muestra que la entidad en el año 2008 por cada peso de deuda a corto plazo cuenta con 1.69 peso de efectivo y tiende a crecer con respecto al año anterior en un 56.96 por ciento, lo que no demuestra un alto riesgo financiero, pues cuenta con más de 0.50 centavos por peso de deuda a corto plazo, por lo que es suficiente para hacer frente a los pagos y se está dado por el crecimiento del Efectivo en 143037.28 pesos con respecto al

período anterior, unido a un pequeño crecimiento del Pasivo Circulante con respecto al año 2007 en 5464.25 pesos.

## • **Análisis de la Razón de Solvencia.**

La razón de solvencia mide la capacidad que presenta la empresa para enfrentar (solventar) todas sus deudas, tanto a corto como a largo plazo, con sus activos reales (activos circulantes y fijos). Expresa las veces que los activos reales cubren los financiamientos ajenos (total de deudas), o sea, cuántos pesos de activos reales tiene la empresa para solventar un peso de deuda total.

Solvencia = Activo Real (AR) Financiamientos Ajenos (FA)

1.5 a 2.0 --- Correcto Menor de 1.5 --- Peligro de no poder solventar sus deudas Mayor de 2.0 --- Peligro de tener ociosos

A continuación se muestra su análisis:

|                |                           |            |            | <b>Variación</b> |       |
|----------------|---------------------------|------------|------------|------------------|-------|
| No.            | <b>Partidas</b>           | 2007       | 2008       | Valor            | %     |
| $\mathbf{1}$   | <b>Activo Real</b>        | 5379313.97 | 6685901.37 | 1306587.40       | 24.29 |
| $\overline{2}$ | Financiamientos<br>Ajenos | 220930.47  | 226394.72  | 5464.25          | 2.47  |
| $\overline{3}$ | Razón<br>de<br>Solvencia  | 24.35      | 29.53      | 5.18             | 21.82 |

**TABLA #4. UM: MN**

Fuente: Balance General Empresa ENSA Sancti Spíritus.

En este análisis realizado vemos que en el año 2008 la empresa ha ganado solvencia, es decir posee 29.53 pesos de activos reales por lo que no existe peligro de no poder solventar todas las obligaciones, aumentando en 5.18 respecto al período anterior, lo que representa un 21.82 por ciento.

## **2.1.2 Análisis de las Razones de Apalancamiento.**

Las razones de apalancamiento miden los fondos proporcionados por los propietarios en comparación con el financiamiento proporcionado por los acreedores de la entidad. Mide el grado en el cual la empresa ha sido financiada con deudas, nos sirve para diagnosticar sobre la estructura, cantidad y calidad de la deuda que tiene la empresa.

Dentro de estas razones analizaremos:

- Razón de Endeudamiento.
- Razón de Autonomía.

## **Análisis de la Razón de Endeudamiento.**

Cabe significar que endeudamiento significa apalancamiento.

Esta razón mide el porcentaje de fondos totales proporcionados por los acreedores, mientras más baja sea esta razón mayor es el margen de protección contra la pérdida de los acreedores.

Endeudamiento = Financiamiento Ajeno (FA) Financiamiento Total (FT)

- 0.40 y 0.60 --- Riesgo Medio
- Menor de 0.40 --- Bajo Riesgo
- Mayor de 0.60 --- Alto Riesgo

Tener alto riesgo no es bueno ni es malo, depende de la capacidad que tenga la empresa para poder devolver el financiamiento ajeno. Sin embargo, las posiciones de alto riesgo son generadoras de crecimiento. A continuación se muestra su análisis:

|                |                 |    |             |             | Variación  |         |  |
|----------------|-----------------|----|-------------|-------------|------------|---------|--|
| No.            | <b>Partidas</b> |    | 2007        | 2008        | Valor      | %       |  |
| 1              | Financiamiento  |    | 220930.47   | 226394.72   | 5464.25    | 2.47    |  |
|                | Ajeno           |    |             |             |            |         |  |
| $\overline{2}$ | Financiamiento  |    | 8585753.67. | 10615425.96 | 2029672.29 | 23.64   |  |
|                | Total           |    |             |             |            |         |  |
| Ι3             | Razón           | de | 0.026       | 0.021       | (0.005)    | (21.17) |  |
|                | Endeudamiento   |    |             |             |            |         |  |

**TABLA #5. UM: MN**

Fuente: Balance General Empresa ENSA Sancti Spíritus.

La razón de endeudamiento es de 0.021 centavos por cada peso de activos totales, lo que representa que el 2.47 por ciento de los recursos están financiados por terceros, mientras que el 23.64 por ciento representa recursos propios. Respecto al año anterior decrece en un 0.005 por lo que la empresa no posee mayor nivel de endeudamiento.

### • **Análisis de la Razón de Autonomía.**

La razón de autonomía reviste gran importancia, pues la misma refleja la solidez de la gerencia en la entidad. Expresa el por ciento que representa el Financiamiento Propio del Financiamiento Total, o sea, cuántos pesos de Financiamiento Propio tiene la empresa por cada peso de Financiamiento Total

Autonomía = Financiamiento Propio (FP) Financiamiento Total (FT)

0.60 y 0.40 --- Riesgo Medio

Menor de 0.40 --- Alto Riesgo

Mayor de 0.60 --- Bajo Riesgo

|                |                      |            |             | Variación  |        |
|----------------|----------------------|------------|-------------|------------|--------|
| No.            | <b>Partidas</b>      | 2007       | 2008        | Valor      | %      |
|                | Financiamiento       | 4669017.31 | 5427455.93  | 758438.62  | 16.24  |
|                | Propio               |            |             |            |        |
| $\overline{2}$ | Financiamiento Total | 8585753.67 | 10615425.96 | 2029672.29 | 23.64  |
| Ι3             | Razón de Autonomía   | 0.54       | 0.51        | (0.03)     | (7.40) |

**Tabla #6. UM: MN**

Fuente: Balance General Empresa ENSA Sancti Spíritus

Como se aprecia en este análisis la razón de autonomía es de 0.51 centavos en el año 2008 y decrece con relación a igual período del año anterior en 0.03 centavos, es decir que de cada peso de financiamiento total solo se cuenta con 0.51 de financiamiento propio. El factor que influye directamente es el aumento del patrimonio en 2029672.29 pesos con respecto al año 2007, así como el crecimiento de los activos totales con respecto al año anterior en 758438.62 pesos.

Este análisis infiere que los recursos ajenos son los que determinan la solidez de la empresa y representan el 86 por ciento del financiamiento que recibe la entidad, lo que hace evidentes que los acreedores no corren riesgos significativos.

## **2.1.3 Análisis de las Razones de Actividad.**

Las razones de actividad o eficiencia operativa explicadas en el Capítulo I miden la eficiencia con que se están administrando los recursos. Permiten evaluar la eficacia.

En este trabajo se analizarán las siguientes:

- Rotación del Capital de Trabajo.
- Rotación de los Activos Totales.
- Rotación de los Inventarios.
- Rotación de Cobros y Pagos.
- Rotación de los Activos Fijos.
- Rotación de Caja.
- Rotación del Activo Circulante.

## • **Análisis de la Rotación del Capital de Trabajo.**

La rotación del capital neto de trabajo expresa la capacidad que tiene la entidad de generar niveles de ventas por cada peso de capital neto de trabajo. Expresa las veces que las Ventas Netas cubren el Capital de Trabajo, o sea, cuántos pesos se generaron de Ventas Netas por cada peso de Capital de Trabajo.

Se evalúa como favorable en la medida que la entidad sea capaz de incrementar el indicador ventas netas por peso de capital neto de trabajo.

Capital de Trabajo = Ventas Netas (VN) Capital de Trabajo (CT) Donde: Capital de Trabajo = Activo Circulante – Pasivo Circulante

A continuación se muestra su análisis:

|                |                                            |            |            | Variación |        |
|----------------|--------------------------------------------|------------|------------|-----------|--------|
| No.            | <b>Partidas</b>                            | 2007       | 2008       | Valor     | %      |
| l 1            | <b>Ventas Netas</b>                        | 3624974.63 | 3995722.72 | 370748.09 | 10.23  |
| $\overline{2}$ | Capital<br><b>Neto</b><br>de<br>Trabajo    | 1549694.05 | 1796574.13 | 246880.08 | 15.93  |
| $\overline{3}$ | Rotación del Capital<br>de Trabajo (veces) | 2.34       | 2.22       | (0.12)    | (5.70) |
| $\overline{4}$ | Rotación del Capital<br>de Trabajo (días)  | 154        | 162        | 8         | 5.19   |

 **TABLA #7. UM: MN**

Fuente: Estados Financieros Empresa ENSA Sancti Spíritus

Podemos apreciar que el capital neto de trabajo rotó 2.22 veces al año, es decir, cada 162 días, resultado que decrece con relación al año anterior en 0.12 veces, motivado por el crecimiento de las ventas netas en 370748.09 pesos con respecto al año 2007 y el decrecimiento del capital neto de trabajo ascendente a 246880.08 pesos con respecto al año 2007, que representa en valores relativos el 15.93 por ciento, se observa una situación favorable que le propicia a la entidad seguir aumentando sus niveles de ventas para que la rotación del capital neto de trabajo siga creciendo.

## • **Análisis de la Rotación de los Activos Totales.**

La rotación de los activos totales mide las veces que la entidad recupera la inversión y se evalúa de favorable cuando se obtiene una tendencia creciente, pues hay una mayor recuperación de la inversión.

Rotación Activos Totales = Ventas Netas (VN) Activos Totales (AT)

A continuación se muestra su análisis:

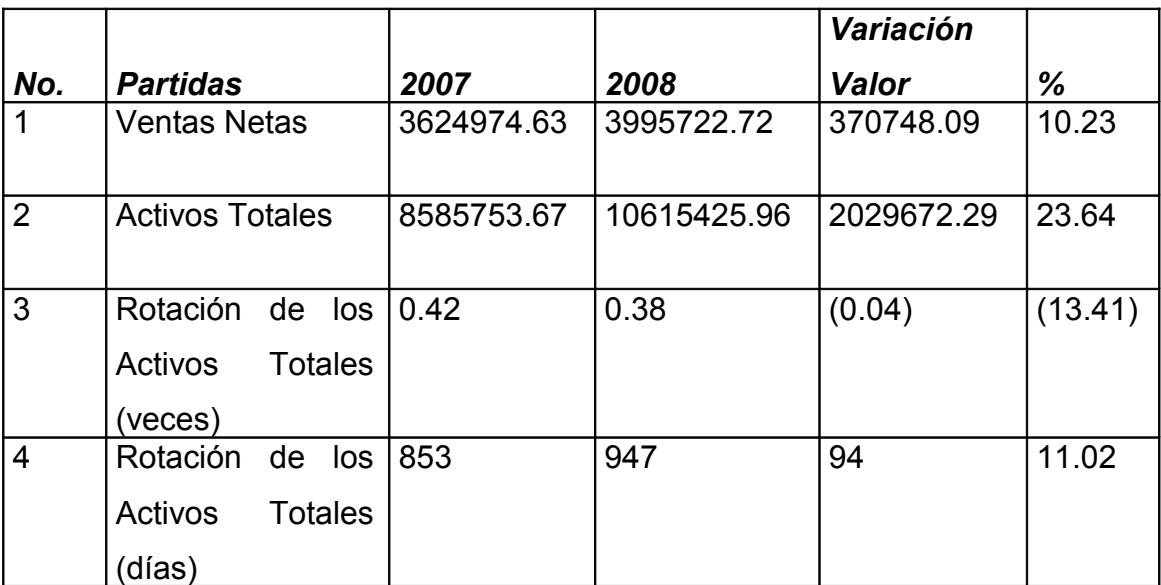

**TABLA #8. UM: MN**

Fuente: Estados Financieros Empresa ENSA Sancti Spíritus.

En esta tabla se observa la rotación de los activos totales. Está en el orden de los 0.38 veces al año, lo que significa que la entidad recupera el valor de la inversión en el 2008 cada 947 días, lo que representa un período de recuperación de la inversión de dos años, siete meses y siete día, y decrece en relación al año anterior en 94 días, lo que representa en valores relativos un 11.02 por ciento. Dado por el Incremento respecto al año 2007, de los activos totales en un 23.64 por ciento y el incremento de las ventas netas en 370748.09 pesos.

#### • **Análisis de la Rotación de los Inventarios.**

El análisis de la rotación de los inventarios tiene como objetivo dar a conocer el número de veces que los inventarios se realizan. Expresa las veces que las Ventas Netas cubren el Inventario, o sea, cuántos pesos se generaron de Ventas Netas por cada peso de Inventario. En la medida que la entidad acelere la rotación de los inventarios obtiene un resultado más favorable, pues disminuye la inmovilización de las mismas.

Rotación Inventarios = Costo de Ventas

Inventarios

A continuación se muestra su análisis:

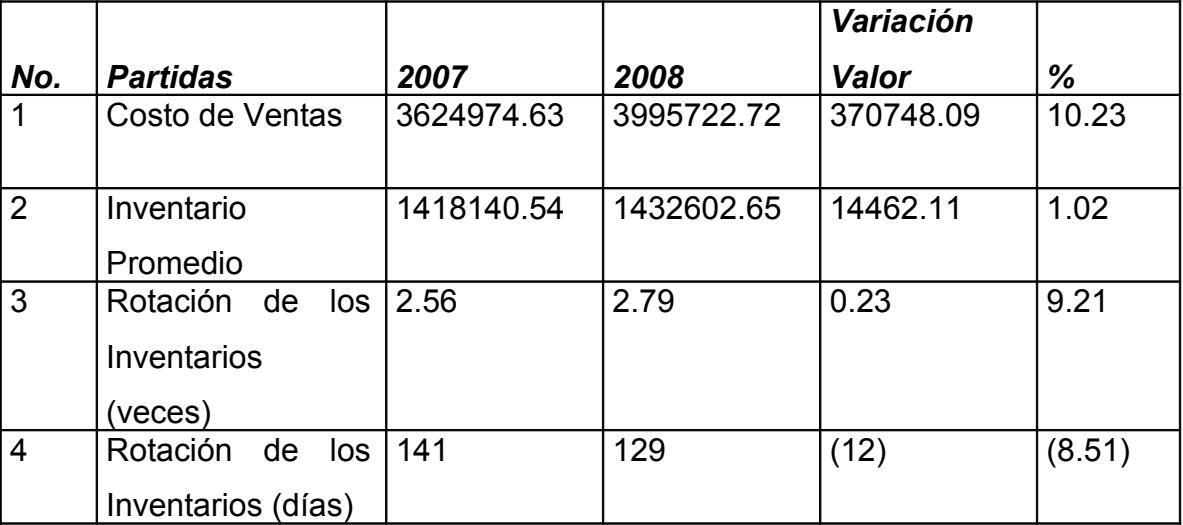

**TABLA #9. UM: MN**

Fuente: Estados Financieros Empresa ENSA Sancti Spíritus.

Como se muestra en la tabla en el año 2008 los inventarios rotan 2.79 veces al año, aumentando dicha rotación con respecto al año anterior en 0.23 veces. En este análisis se aprecia que los inventarios aumentaron, sin embargo tienen una rotación favorable por lo que no presentan riesgo de tener materiales ociosos o pérdidas en las producciones en proceso.

#### **Análisis de la Rotación de las Cuentas por Cobrar.**

El período promedio de cobranzas es muy importante pues inciden en el éxito o fracaso de la gestión y política de cobro de una entidad.El índice de rotación de las cuentas por cobrar mide las veces que dichas partidas se convierten en dinero, reflejando la eficiencia en el trabajo de la empresa con relación al otorgamiento y cobro de sus clientes.

Acorde a lo legislado en la Resolución 56/2000 del Banco Central de Cuba el período promedio de cobranzas debe conveniarse con el cliente y figurar en el contrato así como los instrumentos de pago a utilizar, proponiéndose como término de cobros y pagos 30 días, margen utilizado por la Empresa de Servicios Aéreos de Sancti Spíritus .

## Rotación Cuentas por Cobrar = Cuentas y Efectos por Cobrar Promedio Ventas Netas

A continuación se muestra su análisis:

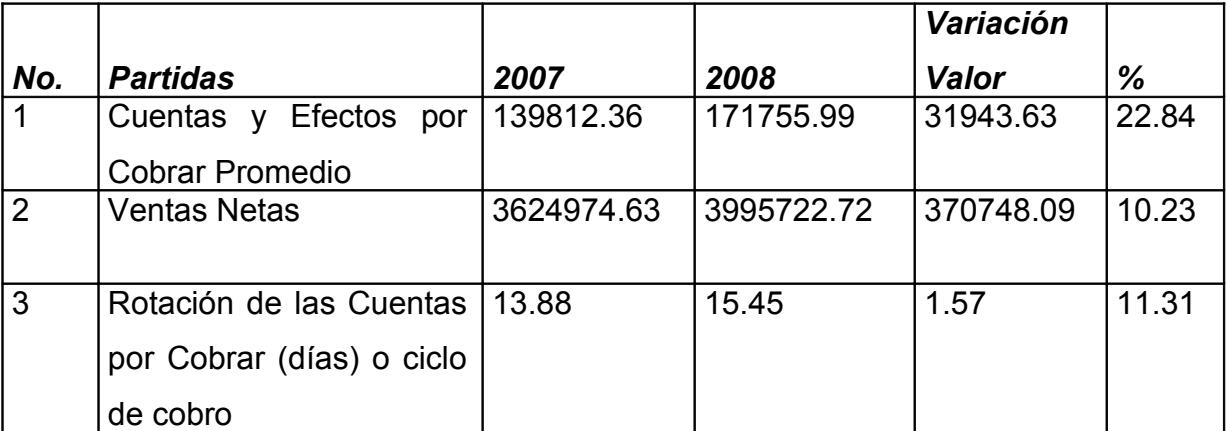

## **TABLA #10. UM: MN**

Fuente: Estados Financieros Empresa ENSA Sancti Spíritus.

La empresa cumple con lo establecido, pues como se observa en la tabla el período promedio de cobro es de 15 días, este resultado está motivado por los efectos por cobrar y cuentas por cobrar diversas que tienen un plazo menor a 30 días.

## • **Análisis de la Rotación de las Cuentas por Pagar.**

Este análisis muestra las veces que la empresa ha tenido que pagar durante el año a los proveedores y está estrechamente relacionado con las cuentas por cobrar, ya que ambos reflejan las políticas trazadas por el Ministerio de la Agricultura en cuanto a la administración del capital de trabajo.

Rotación Cuentas por Pagar = Cuentas y Efectos por Pagar Promedio Costo de Ventas

|                |                        |            |            | Variación  |         |
|----------------|------------------------|------------|------------|------------|---------|
| No.            | <b>Partidas</b>        | 2007       | 2008       | Valor      | %       |
| $\mathbf 1$    | Cuentas y Efectos      | 75311.93   | 51758.11   | (23553.82) | (31.27) |
|                | por Pagar Promedio     |            |            |            |         |
| $\overline{2}$ | Costo de Venta         | 1310399.10 | 1603890.96 | 293491.86  | 22.39   |
|                |                        |            |            |            |         |
| 3              | Rotación<br>de<br>las  | 20.69      | 11.62      | (9.07)     | (53.66) |
|                | Cuentas por Pagar      |            |            |            |         |
|                | (días)o<br>ciclo<br>de |            |            |            |         |
|                | pago                   |            |            |            |         |

**TABLA #11. UM: MN**

Fuente: Estados Financieros Empresa ENSA Sancti Spíritus..

En el año 2008 apreciamos que el período promedio de pago es de 11.62 días disminuyendo en un 53.66 por ciento con respecto al año anterior, lo que demuestra la no existencia de saldos envejecidos entre sus cuentas por pagar, que según lo establecido por el Ministerio de Finanzas y Precios representan deudas a liquidar en un período superior de 30 días, lo que indica que se aplica una aceptable política crediticia que permite cancelar las deudas con los acreedores en los plazos establecidos.

## **Análisis de la Rotación de Tesorería.**

La rotación de caja muestra la eficiencia con que la entidad ha utilizado su efectivo en el pago inmediato de la deuda a corto y a largo plazo.

Rotación de Tesorería = Ventas Netas (VN) Efectivo

|                |                                     |            |            | <b>Variación</b> |         |
|----------------|-------------------------------------|------------|------------|------------------|---------|
| No.            | <b>Partidas</b>                     | 2007       | 2008       | Valor            | %       |
| $\vert$ 1      | <b>Ventas Netas</b>                 | 3624974.63 | 3995722.72 | 370748.09        | 10.22   |
| $\overline{2}$ | Efectivo                            | 240668.96  | 383706.24  | 143037.28        | 59.43   |
| $\overline{3}$ | Rotación<br>de<br>Tesorería (veces) | 15.8       | 10.41      | (4.65)           | (49.21) |
| <u> 14</u>     | Rotación<br>de<br>Tesorería (días)  | 22.6       | 34.5       | 10.6             | 44.35   |

**TABLA #12. UM: MN**

Fuente: Estados Financieros Empresa ENSA Sancti Spíritus.

Como se observa en la tabla la rotación del efectivo tiene un decrecimiento en el año 2008 respecto al período anterior de 4.65 veces, o sea, aumenta su rotación en 10.6 días en el año 2008. Esta disminución se debe al aumento de las ventas por valor de 370748.09 pesos y a el aumento de las cuentas de efectivo por 143037.28 pesos respecto al año anterior.

## • **Análisis de la Rotación de los Activos Fijos.**

Esta razón mide las veces en que la empresa recupera el valor de sus activos fijos, y se evalúa de favorable en la medida que se obtiene una tendencia creciente.

Rotación de Activos Fijos = Ventas Netas (VN) Activos Fijos Promedio (AFP)

|                |                                                   |              |            | Variación  |         |
|----------------|---------------------------------------------------|--------------|------------|------------|---------|
| No.            | <b>Partidas</b>                                   | 2007         | 2008       | Valor      | ℅       |
|                | <b>Ventas Netas</b>                               | 3624974.63   | 3995722.72 | 370748.09  | 10.22   |
| $\overline{2}$ | Activos Fijos Neto<br>Promedio                    | 3608689.45   | 4662932.52 | 1054243.07 | 29.21   |
| $\overline{3}$ | de<br>Rotac<br><b>Fijos</b><br>Activos<br>(veces) | 1.005<br>los | 0.86       | (0.145)    | (18.99) |
| 4              | Rotac<br>de<br>Activos Fijos (días)               | 360<br>los   | 418        | 60         | 16.76   |

**TABLA #13. UM: MN**

Fuente: Estados Financieros Empresa ENSA Sancti Spíritus.

En esta tabla se muestra un decrecimiento de la rotación de los activos fijos de 0.145 veces con respecto al año 2007 debido a que el activo fijo ha aumentado proporcionalmente a las ventas. La entidad recupera el valor de los activos 0.86 veces al año, es decir, cada 418 días, esto demuestra que la inversión se recupera lentamente, lo que permite que la administración pueda tomar decisiones para acelerar este indicador y lograr una explotación más eficiente de las capacidades instaladas y esto se obtiene aumentando los niveles de ventas. Respecto al año anterior se observa una mejoría en la rotación de 60 días.

## • **Análisis de la Rotación del Activo Circulante.**

La rotación del activo circulante tiene como objetivo mostrar las veces que la entidad recupera su inversión en circulante, es decir, expresa la relación entre la inversión y los niveles de ventas generados.

Rotación de Activo Circulante = Ventas Netas (VN) Activo Circulante Promedio (ACP)

|                |                      |            |            | Variación |        |
|----------------|----------------------|------------|------------|-----------|--------|
| No.            | <b>Partidas</b>      | 2007       | 2008       | Valor     | %      |
|                | <b>Ventas Netas</b>  | 3624974.63 | 3995722.72 | 370748.09 | 10.23  |
|                |                      |            |            |           |        |
| $\overline{2}$ | Circulante<br>Activo | 1770624.52 | 2022968.85 | 252344.33 | 14.25  |
|                | Promedio             |            |            |           |        |
|                |                      |            |            |           |        |
| 3              | Rotación del Activo  | 2.05       | 1.98       | (0.07)    | (4.02) |
|                | Circulante (veces)   |            |            |           |        |
| 4              | Rotación del Activo  | 176        | 181        | 5         | 2.84   |
|                | Circulante (días)    |            |            |           |        |

**TABLA #14. UM: MN**

Fuente: Estados Financieros Empresa ENSA Sancti Spíritus.

Como se aprecia en el 2008 el activo circulante rota 1.98 veces, o sea, cada 181 días, acelerando la rotación en 5 días con relación al año anterior, dado por el crecimiento de las ventas netas en 370748.09 pesos con respecto al año 2007 y del activo circulante con respecto al año 2007 en 252344.33 pesos.

## **Análisis de las Razones de Rentabilidad**.

Estas razones sirven para evaluar la eficiencia de la gestión y administración de sus recursos disponibles y por tanto de su dirección y en este sentido mientras mayor sea la proporción de las ganancias sobre las ventas y los bienes de la entidad ello constituirá un aval al medir el trabajo de quienes la dirigen y la prosperidad de su negocio.

Se analizarán las siguientes razones de rentabilidad:

- Rentabilidad sobre las Ventas Netas.
- Rentabilidad Económica.
- Rentabilidad Financiera.

• **Análisis de la Razón de Rentabilidad sobre las Ventas Netas.**

La razón de rentabilidad sobre las ventas netas muestra la utilidad neta obtenida por peso de venta. Se evalúa de favorable en la medida en que presenta una tendencia creciente.

Rentabilidad sobre las Ventas = Utilidad o Pérdida Neta o Margen sobre Ventas Ventas Netas (VN)

A continuación se muestra su análisis:

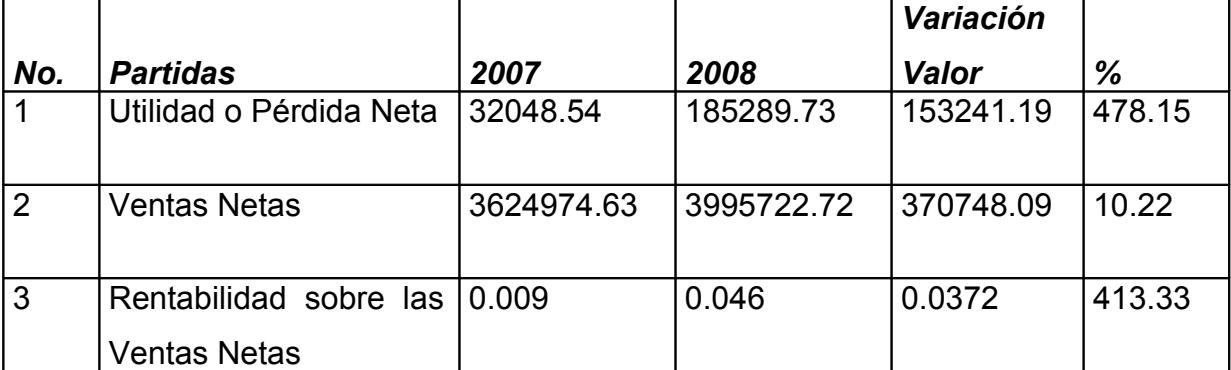

### *TABLA #15. UM: MN*

Fuente: Estados Financieros Empresa ENSA Sancti Spíritus

La rentabilidad sobre las ventas netas como se muestra en la tabla presenta una situación favorable con ganancias netas por 185289.73 pesos por lo que la entidad es rentable en el 2008, es decir que por cada peso de ventas netas se obtuvo una ganancia de 0.05 centavos, esta situación se mejora con respecto al año 2007 donde sólo se obtuvo 0.0088 centavos de utilidad por peso de venta.

## • **Análisis de la Rentabilidad Económica.**

La rentabilidad económica tiene como objetivo medir la utilidad neta por peso de activos totales.

Rentabilidad sobre las Ventas = Utilidad o Pérdida Neta o Margen sobre Ventas Financiamiento Total

A continuación se muestra su análisis:

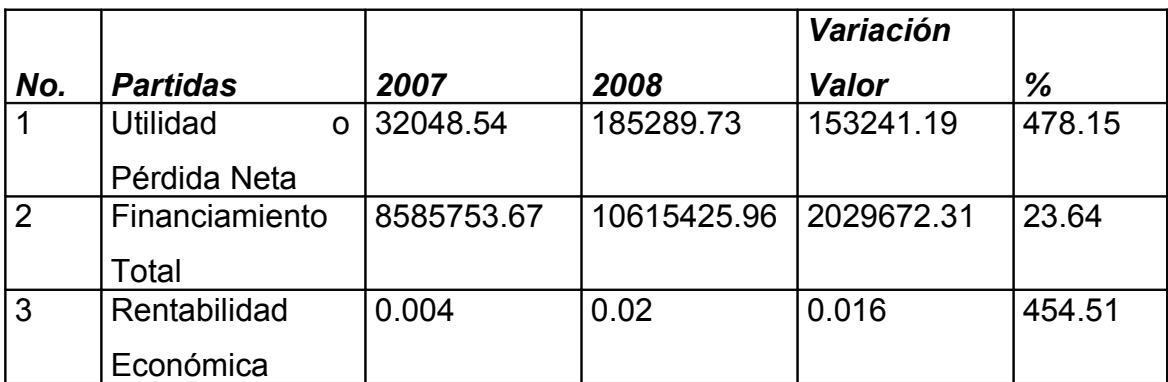

#### **TABLA #16. UM: MN**

Fuente: Estados Financieros Empresa ENSA Sancti Spíritus.

La empresa tiene rentabilidad económica en el 2008 como se muestra en la tabla anterior presentando una situación favorable debido a ganancias netas por 185289.73 pesos, ya que se obtiene ganancias de 0.02 centavos por cada peso de financiamiento total, mientras que en el año 2007 se observa una idéntica situación pero de 0.004 centavo por cada peso de deuda.

## • **Análisis de la Rentabilidad Financiera.**

La rentabilidad financiera mide la utilidad neta que se obtiene por cada peso de patrimonio.

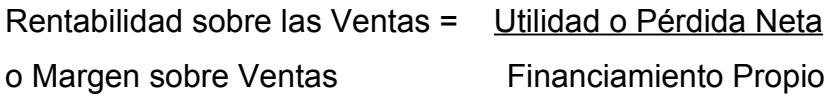

|                |                    |            |            | Variación |        |
|----------------|--------------------|------------|------------|-----------|--------|
| No.            | <b>Partidas</b>    | 2007       | 2008       | Valor     | %      |
| l 1            | Utilidad o Pérdida | 32048.54   | 285289.73  | 153241.19 | 478.15 |
|                | <b>Neta</b>        |            |            |           |        |
| $\overline{2}$ | Financiamiento     | 4669017.31 | 5427455.93 | 758438.62 | 16.24  |
|                | Propio             |            |            |           |        |
|                |                    |            |            |           |        |
| 3              | Rentabilidad       | 0.007      | 0.03       | 0.023     | 461.91 |
|                | Financiera         |            |            |           |        |

*TABLA #17. UM: MN*

Fuente: Estados Financieros Empresa ENSA Sancti Spíritus.

Existe rentabilidad financiera en el año 2008 como se observa en la tabla debido a que existe una ganancia de 0.03 centavos por cada peso de patrimonio y se mejora la situación existente en el 2007 donde la utilidad por cada peso de patrimonio solo fue de 0.007 centavos.

## **1.2 Análisis del Capital de Trabajo.**

El capital de trabajo se define muy frecuentemente como los fondos o recursos con que opera una empresa a corto plazo, después de cubrir el importe de las deudas que vencen también en ese corto plazo, es la parte del activo circulante que se cubre con fuentes de carácter permanente, indica la cantidad de recursos propios con los que cuenta para seguir trabajando normalmente, es el capital operativo de la empresa.

Para un empresario es de gran interés conocer el concepto de capital de trabajo ya que le permite determinar la disponibilidad de dinero para adelantar las operaciones del negocio en los meses siguientes y la capacidad para enfrentar los pasivos circulantes.

El capital de trabajo debe encontrarse en una medida óptima, el exceso y defecto son desfavorables. El exceso muestra una posición sólida pero no lucrativa, en cambio el defecto puede situar a la empresa en una situación débil y peligrosa.

1.2.1 **Análisis de la estructura del Capital de Trabajo.** 

El análisis del capital de trabajo es una valiosa ayuda para la administración de la empresa, le permite comprobar la eficiencia con que están empleándose estos recursos. También es importante para los accionistas y acreedores a largo plazo, que necesitan saber las perspectivas de pagos de sus dividendos e intereses, es muy importante para los bancos comerciales y acreedores a corto plazo para conocer las posibilidades de la empresa de hacerle frente a sus deudas corrientes.

Analizando el valor del capital de trabajo, se podría afirmar que entre mayor sea la diferencia entre activos y pasivos corrientes, mayor será la liquidez general, pero menor será la ganancia.

De lo expuesto anteriormente se hace necesario realizar el análisis de la estructura del capital de trabajo como se muestra a continuación:

Análisis de la estructura del Activo Circulante

|                                     | <b>Estructura</b> |               | <b>Estructura</b> |               |               |
|-------------------------------------|-------------------|---------------|-------------------|---------------|---------------|
| <b>Partidas</b>                     | 2007              | $\frac{0}{0}$ | 2008              | $\frac{0}{0}$ | $\frac{0}{0}$ |
| Efectivo en Caja                    | 34192.02          | 1.9           | 19391.12          | 0.96          | (0.94)        |
| Efectivo en Banco                   | 206476.94         | 11.66         | 364315.12         | 18            | 6.34          |
| Efectos por Cobrar a corto          | 17171.99          | 0.97          | 42839.19          | 2.12          | 1.15          |
| plazo<br>Cuentas por Cobrar a corto | 122640.37         | 6.93          | 128916.80         | 6.37          | (0.56)        |
| plazo                               |                   |               |                   |               |               |
| Anticipados<br>Pagos<br>a           | 20666.06          | 1.17          | 25728.21          | 1.27          | 0.10          |
| Suministradores                     |                   |               |                   |               |               |
| Adeudos al Presupuesto del          | 8101.20           | 0.46          | 2943.33           | 0.15          | (0.31)        |
| Estado                              |                   |               |                   |               |               |
| Inventarios                         | 1418140.54        | 80.09         | 1432602.65        | 70.82         | (9.27)        |
| Inventario<br>Provisión<br>para     | (133289.58)       | (7.50)        | (132636.84)       | (6.48)        | (1.02)        |
| Ocioso                              |                   |               |                   |               |               |
| Producción en Proceso               | 76524.98          | 4.32          | 138869.27         | 6.86          | 2.54          |
| <b>Total Activo Circulante</b>      | 1770624.52        | 100           | 2022968.85        | 100           | 252344.33     |

**TABLA #18. UM: MN**

Fuente: Balance General Empresa ENSA Sancti Spíritus.

En la tabla se puede apreciar un aumento de 252344.33 pesos en el año 2008 con respecto al año anterior, el cual estuvo motivado fundamentalmente por el crecimiento de las siguientes partidas: Producción en proceso con 62344.29 pesos, Efectos por cobrar a corto plazo 25667.20 pesos, inventarios con 14462.11 pesos y Efectivo en Banco con 157838.18 pesos.

A continuación analizaremos los factores que inciden en las variaciones de las partidas que componen la estructura del pasivo circulante:

Análisis de la estructura del Pasivo Circulante

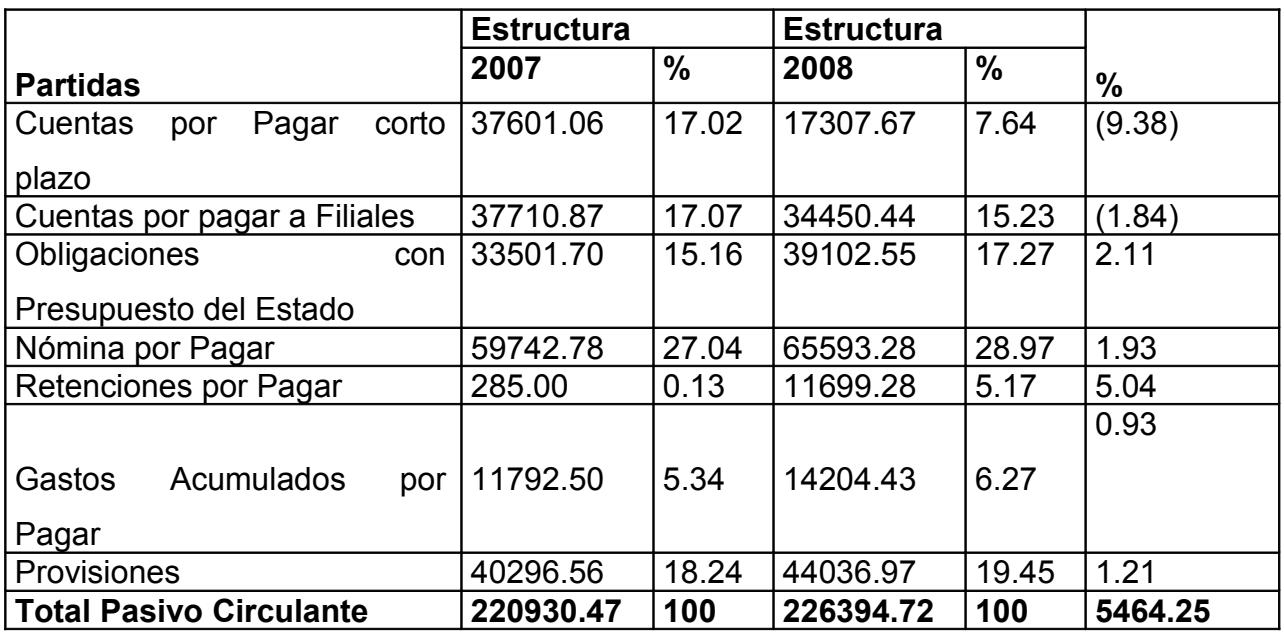

**TABLA #19. UM: MN**

Fuente: Balance General Empresa ENSA Sancti Spíritus.

En la tabla se observa que el pasivo circulante asciende a 226394.72 pesos creciendo con respecto al año anterior en 5464.25 pesos, lo que representa en valores relativos el 2.47 por ciento, lo cual estuvo dado fundamentalmente por el crecimiento de las siguientes partidas: Obligaciones con el Presupuesto del Estado en 5600.85, Retenciones por Pagar en 11414.28 y Nóminas Por Pagar en 5850.60 pesos.

Analizando la estructura del activo y pasivo circulante estamos en condiciones de determinar las variaciones del capital neto de trabajo.

## **1.2.2 Análisis del Capital de Trabajo Neto.**

El capital neto de trabajo es la parte del activo circulante financiado por fuentes de carácter permanente, es la diferencia entre las categorías del activo y pasivo circulante. Esta razón mide la reserva potencial de tesorería de la entidad y se evalúa de favorable cuando muestra una tendencia creciente.

Capital de Trabajo Neto = Total Activo Circulante -- Total Pasivo Circulante

Análisis que mostramos a continuación:

|                |                    |        |            |            | Variación |
|----------------|--------------------|--------|------------|------------|-----------|
| No.            | <b>Partidas</b>    |        | 2007       | 2008       | Valor     |
|                | Total              | Activo | 1770624.52 | 2022968.85 | 252344.23 |
|                | Circulante         |        |            |            |           |
| $\overline{2}$ | Total              | Pasivo | 220930.47  | 226394.72  | 5464.25   |
|                | Circulante         |        |            |            |           |
| 3              | Capital de Trabajo |        | 1549694.05 | 1796574.13 | 246880.08 |
|                | <b>Neto</b>        |        |            |            |           |
|                |                    |        |            |            |           |

**TABLA #20. UM: MN**

Fuente: Balance General Empresa ENSA Sancti Spíritus.

En el período 2008 la entidad posee capital neto de trabajo debido a que los activos circulantes superan a los pasivos circulantes en 1796574.13 pesos, por lo que se infiere que la ganancia del capital neto de trabajo está dado fundamentalmente por el aumento del activo circulante en 252344.33 pesos respecto al año anterior.

*Capitulo III:*

#### Capítulo 3: Flujos de Efectivo

#### 3.1 El Flujo de Efectivo. Concepto, Características e Importancia

Es el Estado que muestra las variaciones de los saldos de las cuentas de efectivo de la entidad y las fuentes y aplicaciones que fundamentan la variación del mismo, durante un ejercicio económico o período determinado.

## **Características**

- Muestra la variación de los saldos de las cuentas de efectivo y por ende, así como de las fuentes que originan su incremento y de las aplicaciones que provocan su disminución.
- La información que proporciona corresponde a un ejercicio económico o período determinado y por tanto es un estado financiero dinámico.
- Se confecciona en base a la variación de los saldos de las cuentas de balance y del saldo del segundo período de las cuentas del Estado de Resultado.
- Su utilización y emisión son tanto de carácter interno como externo.

La comprensión del flujo de efectivo es un paso básico en el análisis financiero. La capacidad para emplear el análisis del flujo de efectivo, proceso analítico candente hoy día, posibilitará a los especialistas encargados de las cuestiones de los créditos atravesar la fina línea existente entre generar ganancias suficientes y arriesgarse a perder fondos bancarios todas las operaciones de una empresa se componen de ciclos a través de los cuales el efectivo entra y sale. El ciclo que abarca las operaciones diarias para crear y vender sus bienes o sus servicios a los clientes se conoce generalmente como CICLO DE EXPLOTACIÓN.

La distribución de equipos de producción necesarios en una empresa forma parte de un ciclo diferente pero afín. Este ciclo abarca la compra de activos fijos y de otros activos de apoyo que se precisan para sustentar las actividades del ciclo de explotación y la recuperación de esos costos en el transcurso de varios ciclos de explotación. Este ciclo se denomina CICLO DE INVERSIÓN DE CAPITALES. Al combinarse, los dos ciclos independientes constituyen lo que se conoce como CICLO DE CONVERSIÓN DE ACTIVOS.

Existen dos importantes preguntas que los empresarios deberán contestar:

• ¿Serán apropiados los ingresos en efectivo que se esperan durante el período para satisfacer todos los pagos?

• ¿Tiene la empresa flexibilidad financiera suficiente para sobrevivir a un período de adversidades si no se materializan los esperados flujos de efectivo?

Hace muchos años el flujo de efectivo se definía de forma imprecisa. La capacidad para manejar los préstamos a corto plazo se juzgaba mediante reglas empíricas como la razón del circulante de 2:1 o un nivel específico del capital de trabajo. Hoy día, en la dinámica de las operaciones de la empresa, el problema real a la hora de juzgar la posición financiera a corto plazo de una empresa consiste en averiguar lo más cercanamente posible, la futura capacidad generadora de dinero de esa empresa con respecto a las demandas de efectivo que tendrá que enfrentar en el futuro cercano. Lo que importa no es qué condiciones prevalecerán en un momento dado, sino si la empresa al realizar sus operaciones regulares puede continuar generando la suficiente cantidad de dinero en el plazo adecuado como para cumplir con todas sus obligaciones financieras y operacionales

Las obligaciones financieras se pagan con efectivo y no con ganancias. Las actividades rentables no necesariamente brindan el efectivo que se necesita, ni tampoco las actividades generadoras de efectivo son obligatoriamente rentables.

## **IMPORTANCIA DEL ESTADO**

El propósito básico de un estado de flujo de efectivo es el de proporcionar información sobre los ingresos y pagos de efectivo de una entidad durante un período contable. (El término **flujo de efectivo** incluye tanto los ingresos como acerca de todas las actividades de inversión y de financiamiento de la empresa durante el período. Así, un estado de flujo de efectivo debe ayudar a pagos de efectivo). Además, este estado pretende proporcionar información los inversionistas, acreedores y otros usuarios en la evaluación de aspectos tales como:

• La capacidad de la empresa para generar flujos de efectivo positivos en períodos futuros.

• La capacidad de la empresa para cumplir con sus obligaciones y pagar dividendos.

• Razones para explicar diferencias entre el valor de la utilidad neta y el flujo de efectivo neto relacionado con las operaciones.
### **3.2 ESTRUCTURA DEL ESTADO**

La estructura empleada en el trabajo para elaborar el estado posibilita el análisis por separado de los diferentes flujos netos de efectivo, de tal forma que facilite el diagnóstico de las capacidades de la empresa para generar flujos positivos a partir de sus operaciones de negocio, su capacidad para enfrentar

los pagos de las obligaciones con los suministradores y otros acreedores, el pago de los intereses y de los impuestos, así como los dividendos del período. Otros diagnósticos que pueden realizarse se relacionan con la capacidad que tiene una empresa de captar financiamientos externos, poner al descubierto el destino que le da al efectivo recibido en el período, poner de manifiesto si la empresa está en crecimiento, estancada o en recesión. Este estado puede demostrar si la empresa destina efectivo generado a corto plazo para colocarlo en inversiones de lenta recuperación, etc.

#### Operaciones que producen entradas y salidas de efectivo en las diferentes actividades

Actividades de Operación: Reflejará aquellas transacciones que se incluyen en la determinación de la utilidad neta y tiene efectos sobre el efectivo.

#### Entradas de efectivo

- Cobros a clientes por ventas al contado de productos, mercancías o servicios
- Cobros a clientes por ventas a crédito de productos, mercancías o servicios
- Cobros Anticipados
- Cobros de intereses ganados
- Cobros de dividendos

#### Salidas de efectivo

- Pagos a proveedores por ventas al contado de productos, mercancías o servicios
- Pagos a proveedores por ventas a crédito de productos, mercancías o servicios
- Pagos Anticipados
- Pagos de salarios
- Pagos de intereses e impuestos

Actividades de Inversión: Incluirá los flujos de efectivo relacionados con las actividades de inversión.

#### Entradas de efectivo

- Cobros de las ventas de Activos Fijos.
- Cobros de las ventas de inversiones financieras a largo plazo.
- · Devolución de préstamos realizados.

#### Salidas de efectivo

- Pagos de las compras de Activos Fijos
- Pagos por compras de inversiones  $\bullet$ financieras a largo plazo
- Préstamos otorgados por la empresa.  $\bullet$

Actividades de Financiamiento: Incluirá los flujos de efectivo provenientes de fuentes de financiamiento externas a la empresa.

#### Entradas de efectivo

- Préstamos recibidos a corto, mediano y largo plazo (sólo el principal)
- Emisiones de acciones y bonos

#### Salidas de efectivo

- Pagos de los préstamos a corto, media- $\bullet$ no y largo plazo (sólo el principal)
- Pago de dividendos

# **Flujo de Efectivo en la: EMPRESA NACIONAL DE SERVICIOS AÉREOS SANCTI SPÍRITUS.**

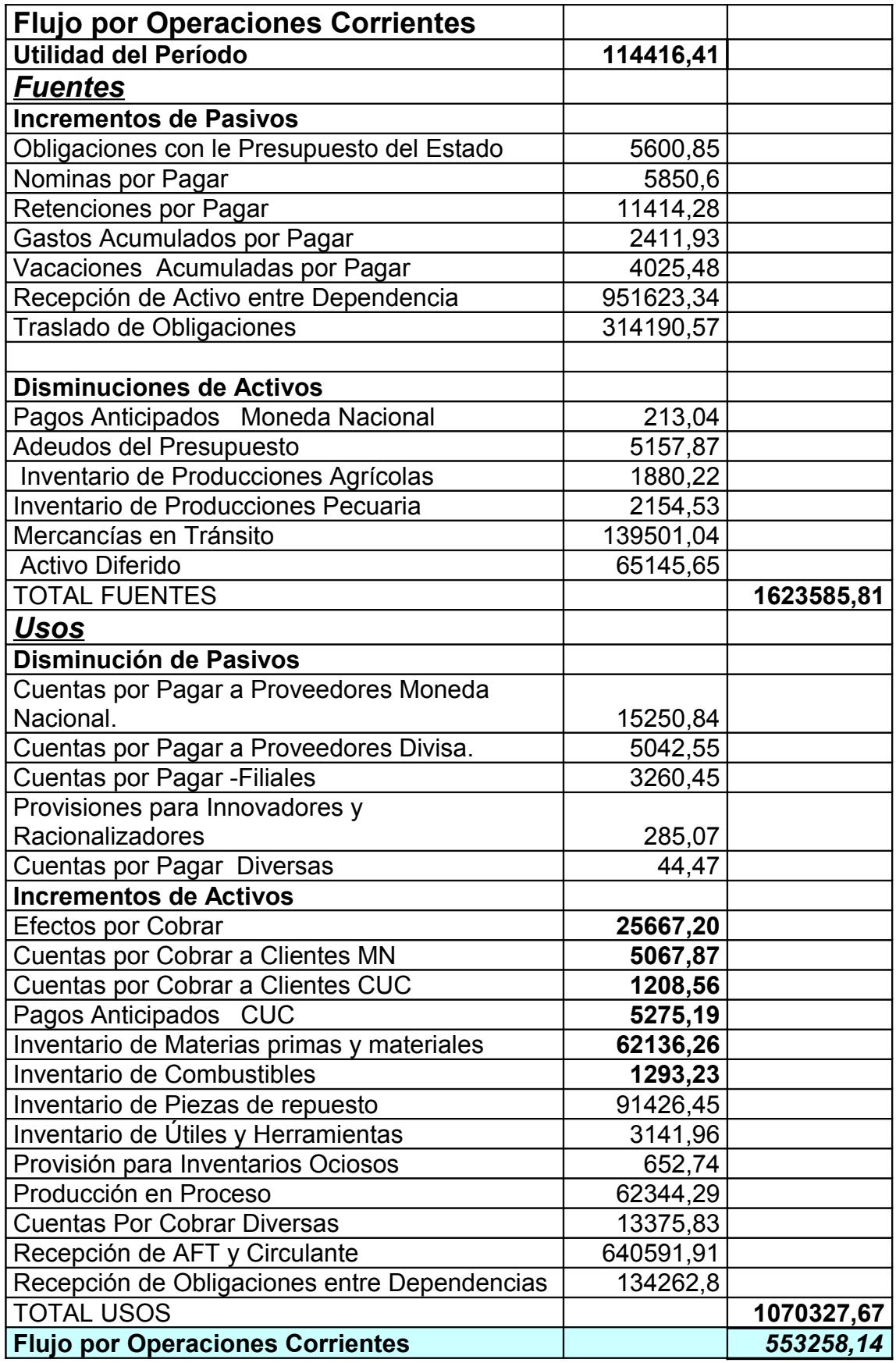

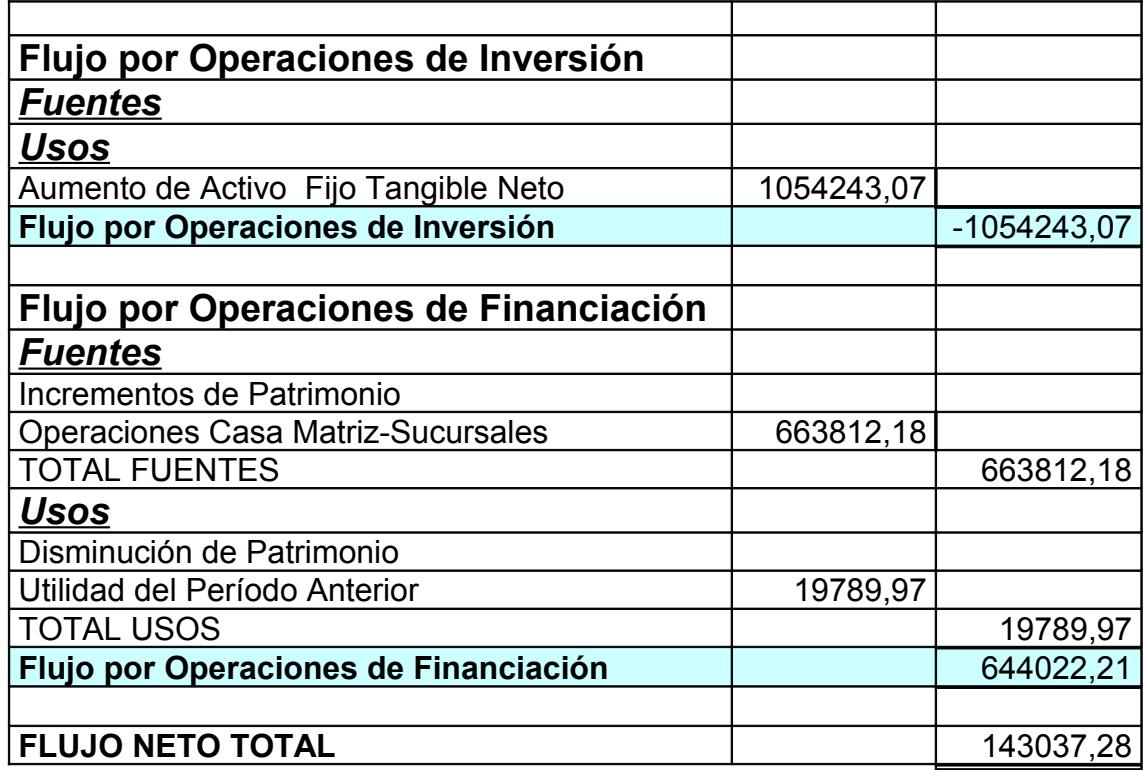

### **Aumento de Efectivo**

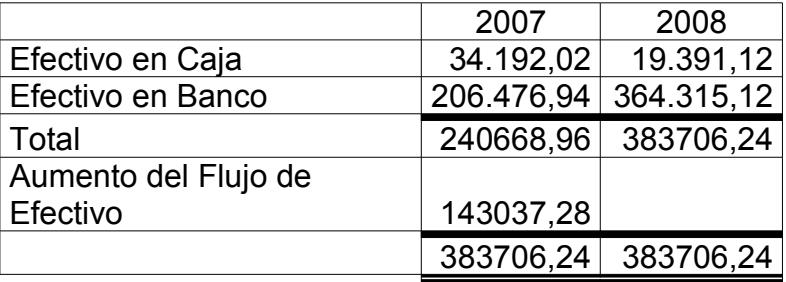

La empresa tiene un flujo positivo en sus operaciones corrientes, y en las operaciones de financiación, no siendo así en las operaciones de Inversión.

Los aspectos que más favorablemente inciden en el resultado positivo del flujo de operaciones son los incrementos en Pasivos como "Recepción de Activos entre Dependencias" y "Traslado de Obligaciones" por \$ 951623.34 y 314190.57.

También inciden favorablemente la disminución de Activos como Mercancías en Tránsito y Activos Diferidos por \$ 139501.04 y \$ 65145.65.

Entre los Usos más significativos de este flujo figuran el incremento de Activos como Inventario de Piezas y Repuestos por \$ 91426.45 y el de Producción en Proceso con \$ 62344.29, y Recepción de Activos Fijos y Circulantes con \$ 640591.91

El Flujo por Operaciones de Inversión es el único que genera corrientes negativas, motivado por el Aumento del Activo Fijo Tangible Neto en \$ 1054 243.07 lo cual ha estado

fundamentalmente por las inversiones realizada al efectuarse la creación de un centro de Adiestramiento para la Aviación que incluye formación de pilotos, paracaidismo y la remodelación de la Escuela Vocacional para la ENSA.

El Flujo por Financiamiento tuvo resultado positivo, incidiendo fundamentalmente la cuenta Operaciones Casa Matriz Sucursales por \$ 663812.18

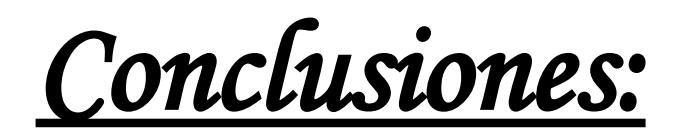

La efectividad del análisis va avalada por los resultados, lo que reflejó un mejoramiento de la situación financiera de la entidad, poniéndose de manifiesto que la aplicación de manera eficiente de los métodos y técnicas para el Análisis Económico Financiero le permita a la entidad tomar decisiones correctas con vista a mejorar la liquidez y la rentabilidad en la entidad.

La entidad tuvo un incremento en los activos totales de 2029672.29, de los pasivos totales en 1271233.67 así como del capital o Patrimonio en 758438.62.

Existe un aumento favorable de la utilidad de 153241.19 con respecto al 2007 motivado por el aumento de los Ingresos por Servicios Avioquímicos los cuales son una de de las mayores fuentes de ingreso con las que cuenta la Empresa.

La Empresa cuenta con capital de trabajo ascendente a 1796574.13 aumenta en 246880.08 pesos por el incremento del activo y pasivo circulante en 252344.33 y 5464.25 pesos respectivamente.

El período promedio de cobro es de 15.45 días y el de pago es de 11.62 días considerando la relación cobros y pagos favorable ya que se efectúa ante de los 30 días.

El efectivo aumenta en 143037.28 pesos, lo que hace evidente que existe suficiencia monetaria debido a la movilidad de los recursos.

.

El aumento de Efectivo está motivado por el flujo positivo de las Operaciones Corrientes y de Financiación, mientras que solamente tiene un flujo negativo las de Inversión.

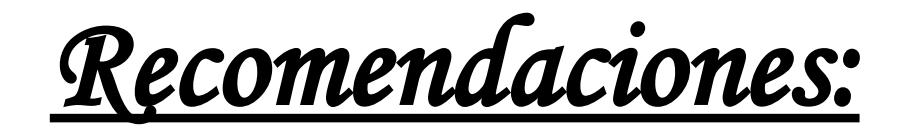

Con el propósito de, que la entidad adopte políticas que contribuyan aun más a la administración eficiente de los recursos recomendamos:

Aplicar de manera adecuada los Instrumentos y Mecanismos del Análisis Económico Financieros, para evaluar el comportamiento de los indicadores que expresan eficiencia con vista a tomar decisiones efectivas.

Analizar en el momento oportuno las causas que originan crecimiento en los gastos, para de esta forma revertir el nivel de eficiencia y lograr los objetivos y metas trazado.

Predeterminar los flujos de caja que permitan controlar sistemáticamente el efectivo, así como elaborar los flujos de caja reales para tomar decisiones que contribuyan al incremento del Efectivo.

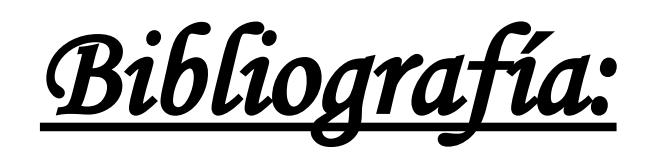

- **1.** Amat, Oriol.1997 Análisis de estados financieros, fundamento y aplicación. Tercera edición, edición gestión 2000, S.A. España.
- **2.** Benítez, Miguel Ángel y Derribas, María Victoria. Contabilidad y Finanzas para la formación económica de los cuadros de dirección. Cuba 1997
- **3.** Benítez, Miguel Ángel y Derribas, María Victoria. Contabilidad y Finanzas para la formación económica de los cuadros de dirección. Cuba 1997
- **4.** Cámara, M. et al. (1998): "Programa institucional para a melhoria do ensino superior. Elaboração e aplicação de um modelo referencial de gestão pela quelidade, desenvolvimento académico, financiamento y avaliação institucional na UNIPÊ". **Projeto de pesquisa**. João Pessoa. Ed. Centro Universitario de João Pessoa-UNIPÊ.
- **5.** Champy, J. y N. Nohria (1997): **Avanço rápido: as melhores idéias sobre o gerenciamento de mudanças nos negócios** (Série Harvard Business Review Book). Rio de Janeiro. Ed
- **6.** Guajardo, Gerardo: Contabilidad Financiera. Mc Graw Hill, México, 1991
- **7.** Guajardo, Gerardo: Contabilidad Financiera. Mc Graw Hill, México, 1991
- **8.** Lara, María Luisa. Procedimiento para el análisis económico financiero en el Hotel "Las Cuevas", Horizontes S.A. Tesis de maestría Universidad de Camaguey, curso 97-98
- **9.** León Valdés, Cesar A.: Artículo Construcción de un Estado de Flujo
- **10.**Loring, Jaime: La Gestió Weston, J y Brigham: Fundamento de Administración Financiera, Décima Edición, Editorial MC GrauwHll Interamericana. México S.A, de CV. México 1996.
- **11.**Marx, Carlos: El Capital: Critica de la Economía Política.- La Habana:
- **12.** Ministerio de Finanzas y Precios. Resolución 294. Habana. 2005.
- **13.**\_\_\_\_\_\_\_\_\_\_\_\_\_\_\_\_\_\_\_\_\_\_\_\_\_\_. Resolución 297. Habana .2003
- **14.**Moreno Joaquín, Las Finanzas de las Empresas. México 1989.
- **15.**n Financiera, Edición DEUSTDS. A, Bilbao. España 1995.
- **16.**Name Alberto. Contabilidad Superior. Cuba. 1999
- **17.**Stoner, J.A. y R.E. Freeman (1992): **Administração**, 5ta. ed. Rio de Janeiro. Ed. Prentice Hall do Brasil.

Tregoe, Benjamín B.1980. Top Management

- **18.**Valdez Ramirez, Evis disney 2003. Tesis de pre-grado. Análisis Económico financiero para la toma de decisiones. Empresa de Correos de Sancti Spíritus.
- **19.**Weston, J y Brigham: Fundamento de Administración Financiera, Décima Edición, Editorial MC GrauwHll Interamericana. México S.A, de CV. México 1996.

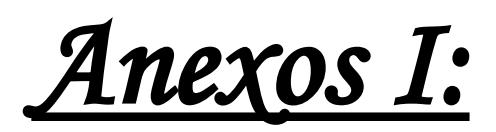

# **Estado de Situación Comparativo**

## **ENSA Sancti Spiritus**

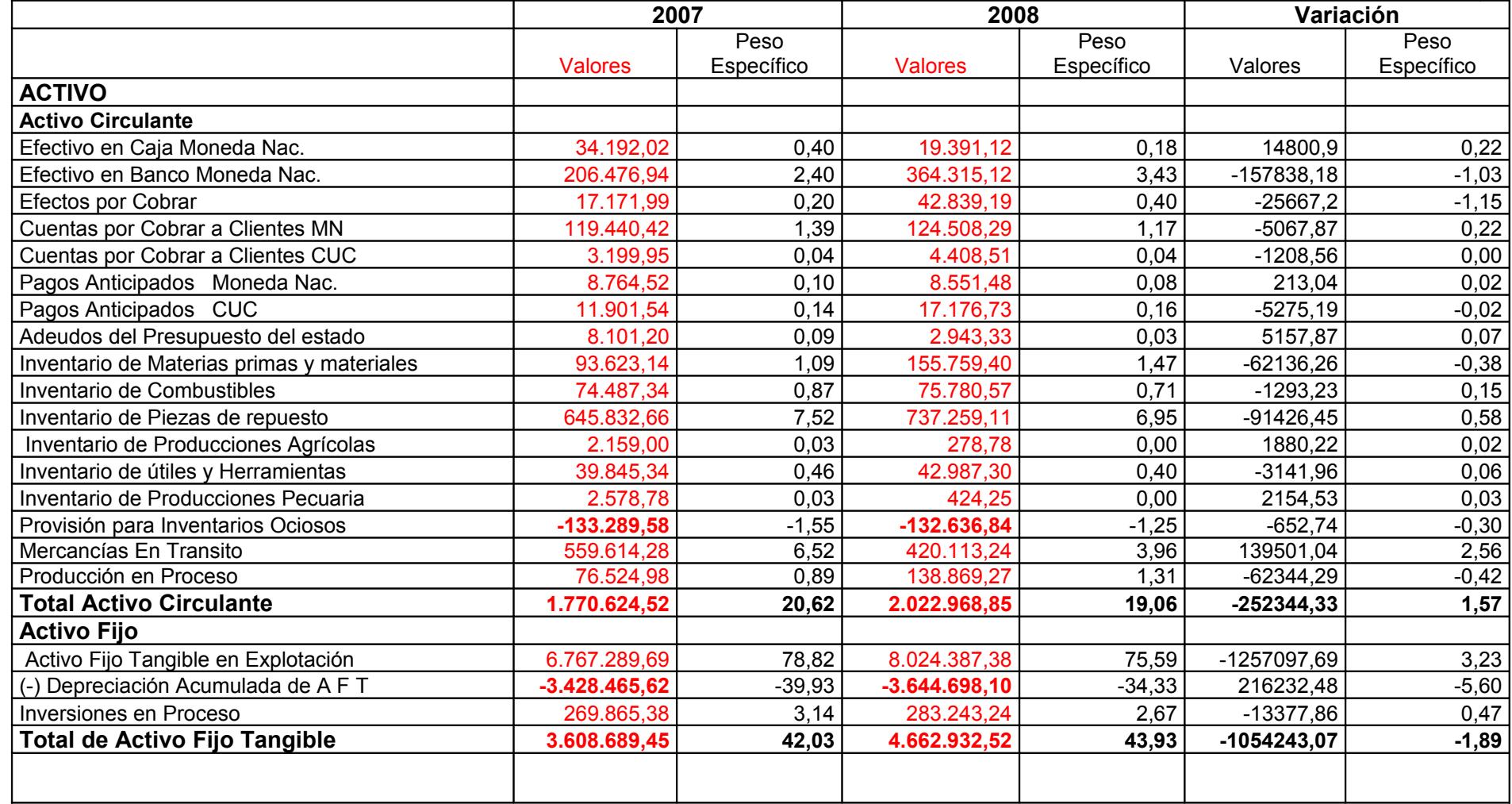

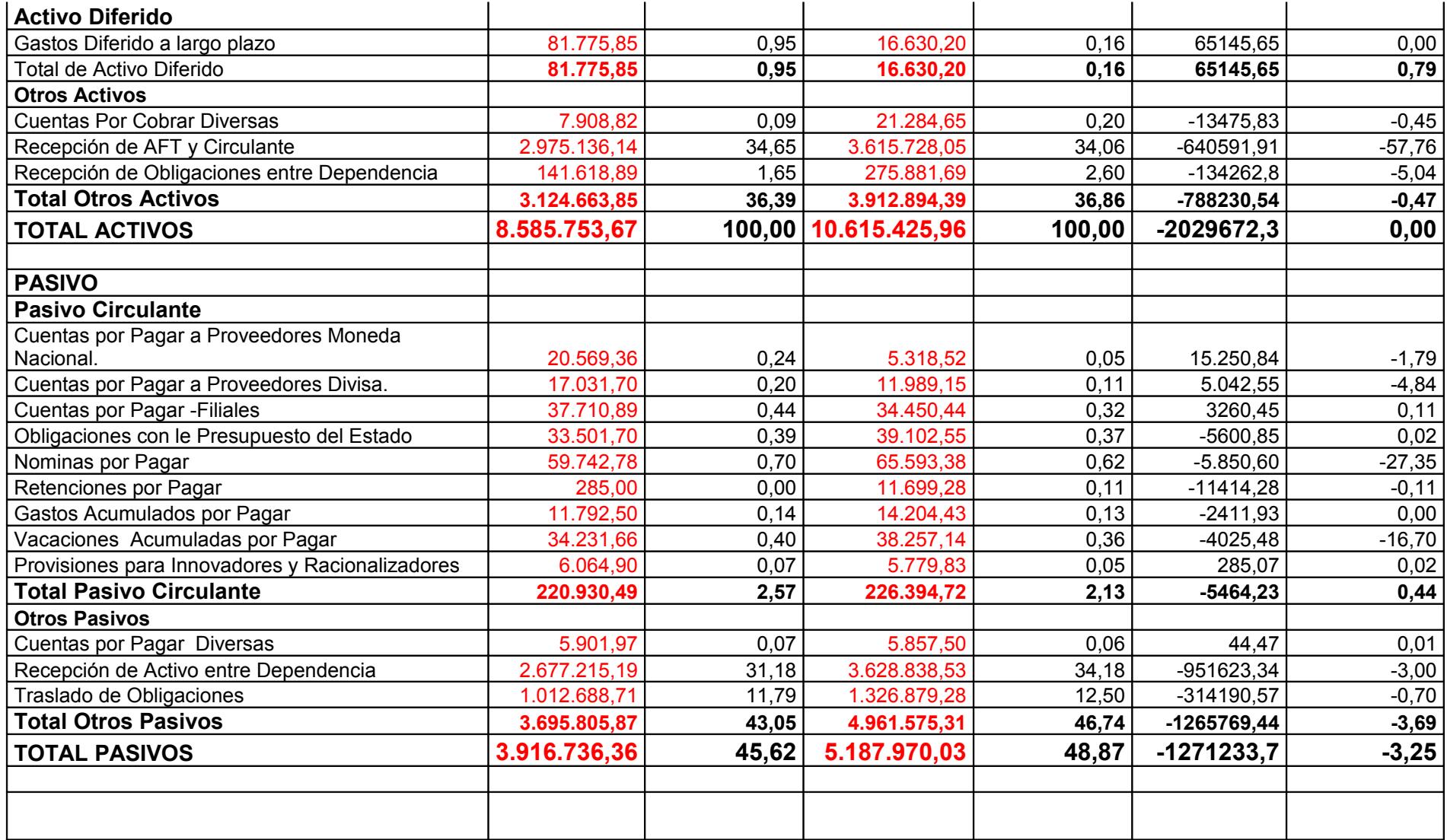

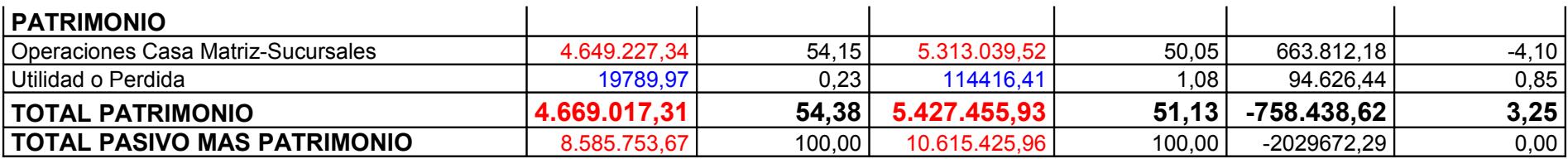

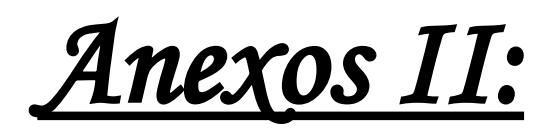

## **ESTADO DE RESULTADO**

**ENSA SANCTI SPÍRITUS**

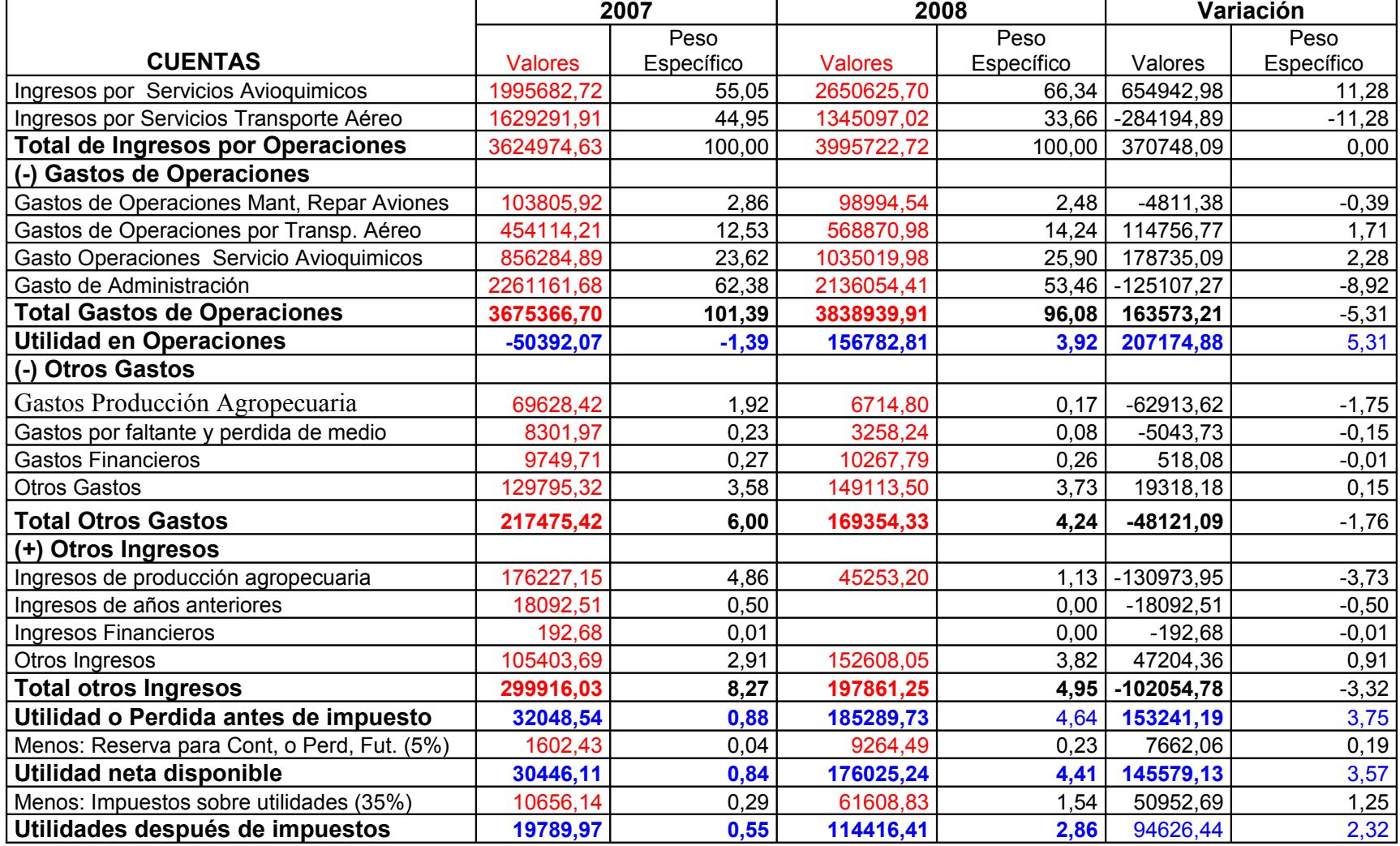